# **Configuration Commands**

# **Generic Commands**

## description

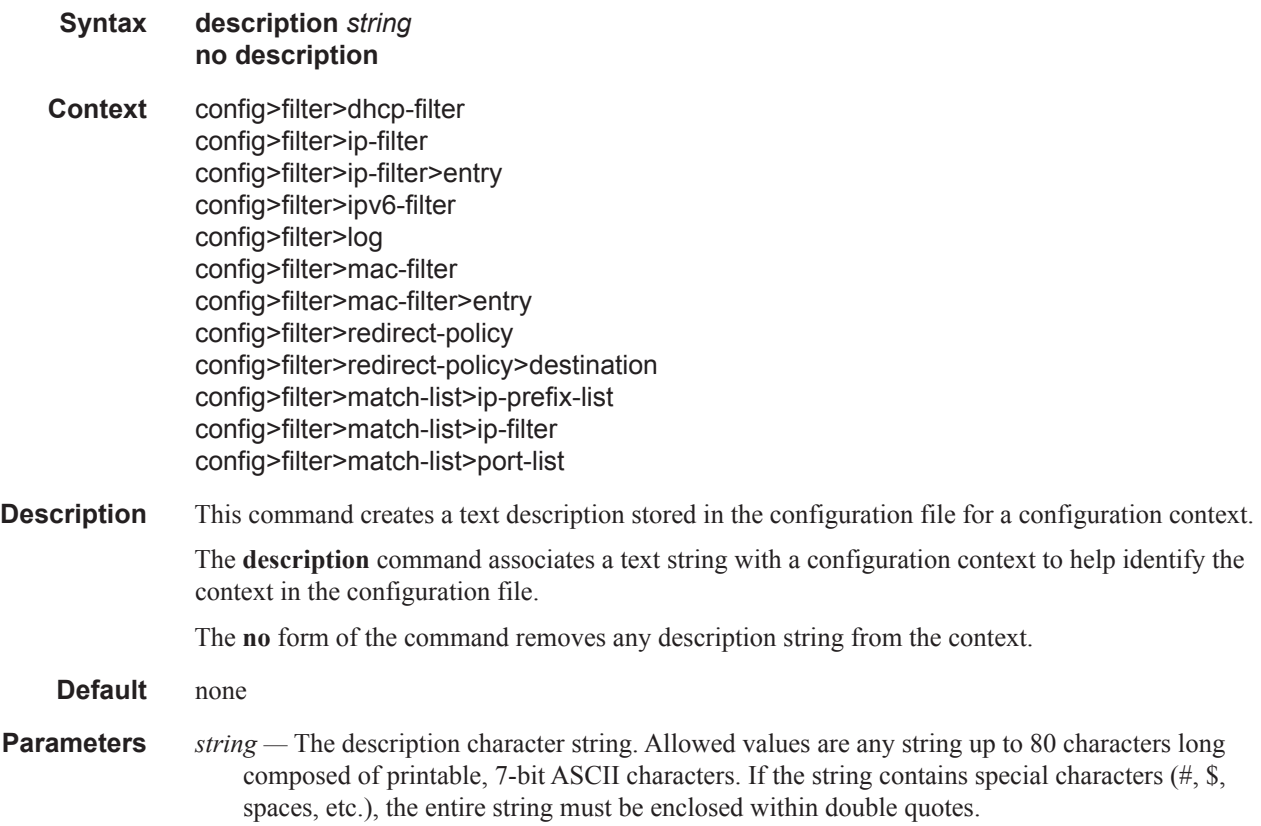

# **Global Filter Commands**

## dhcp-filter

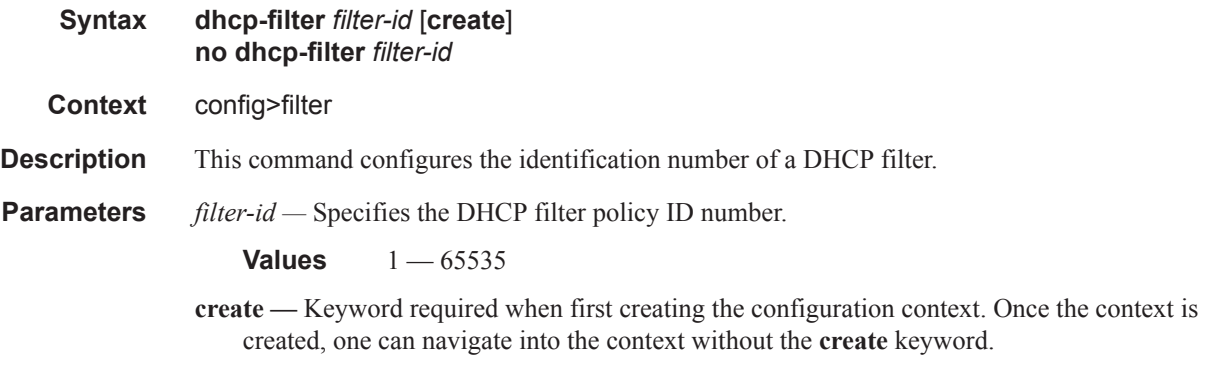

*filter-name —* A string of up to 64 characters uniquely identifying this filter policy.

## ip-filter

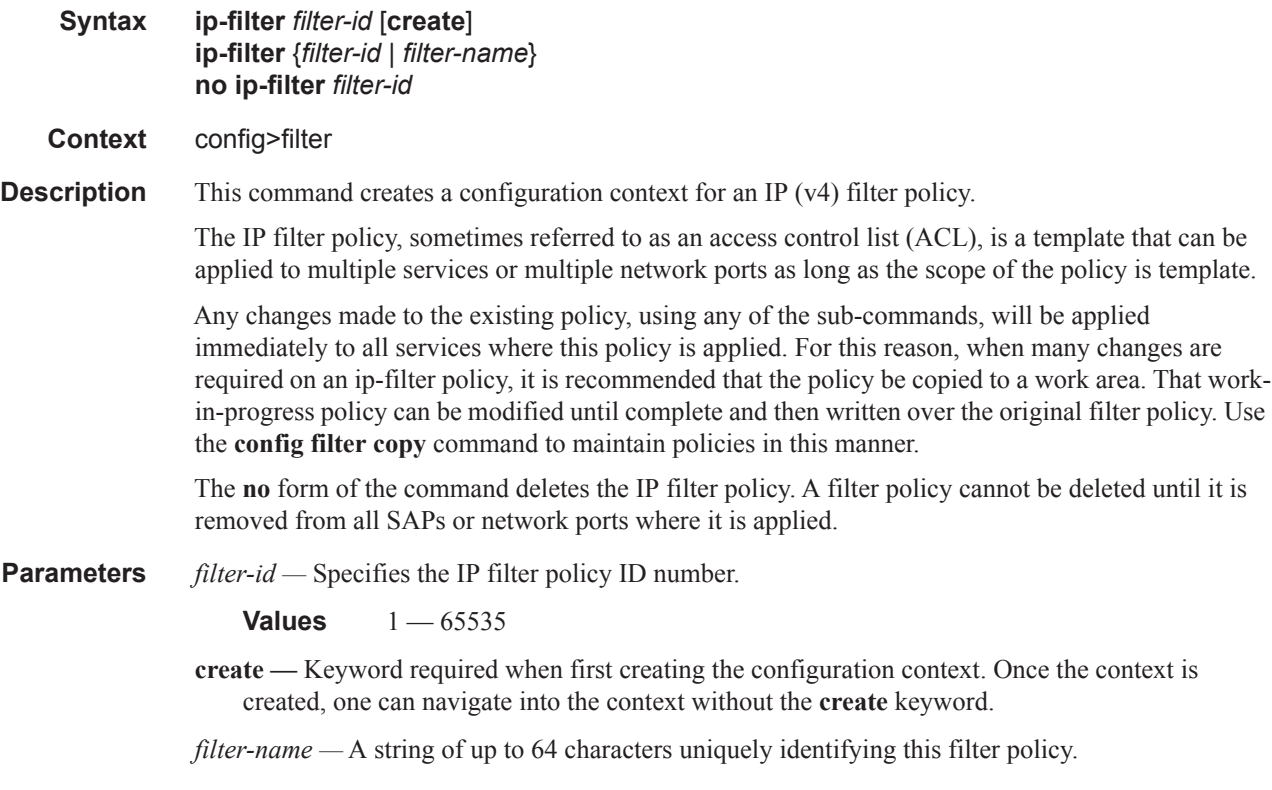

## ipv6-filter

I

 $\mathbf{I}$ 

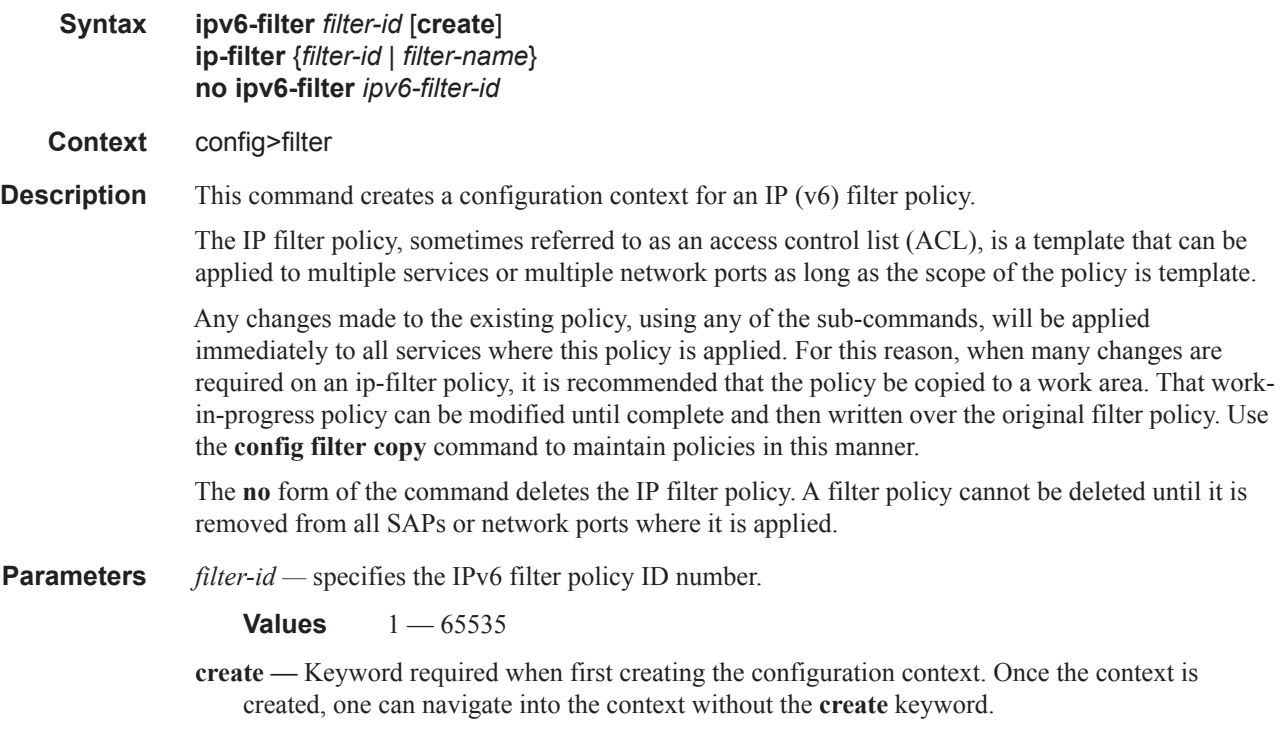

*filter-name —* A string of up to 64 characters uniquely identifying this IPv6 filter policy.

## mac-filter

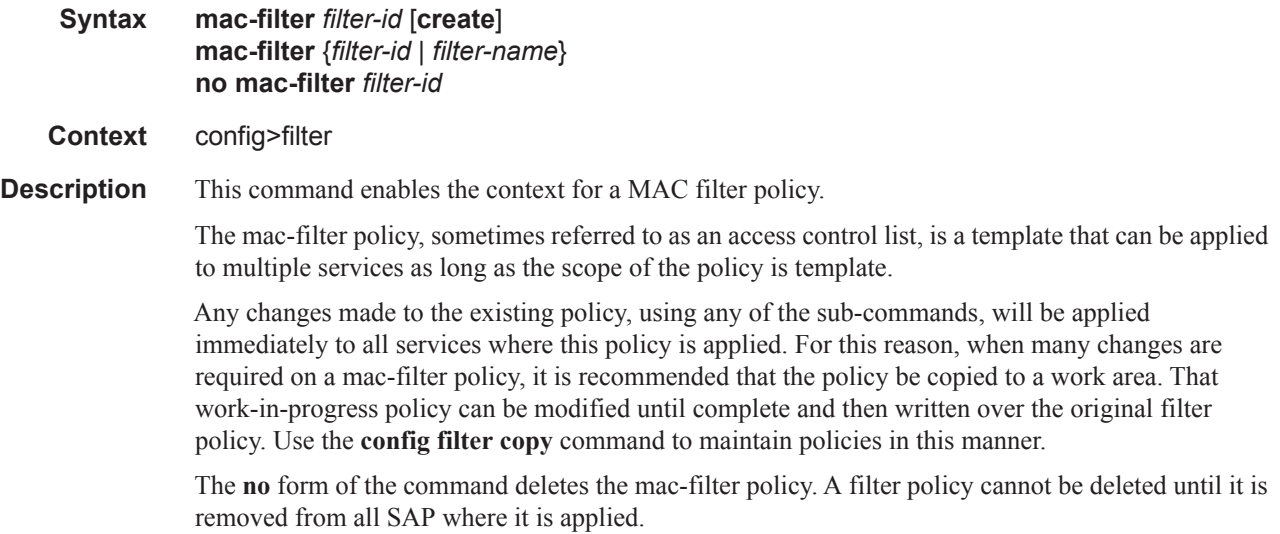

#### **Parameters** *filter-id —* The MAC filter policy ID number.

#### **Values** 1 — 65535

**create —** Keyword required when first creating the configuration context. Once the context is created, one can navigate into the context without the **create** keyword.

*filter-name —* A string of up to 64 characters uniquely identifying this filter policy.

## redirect-policy

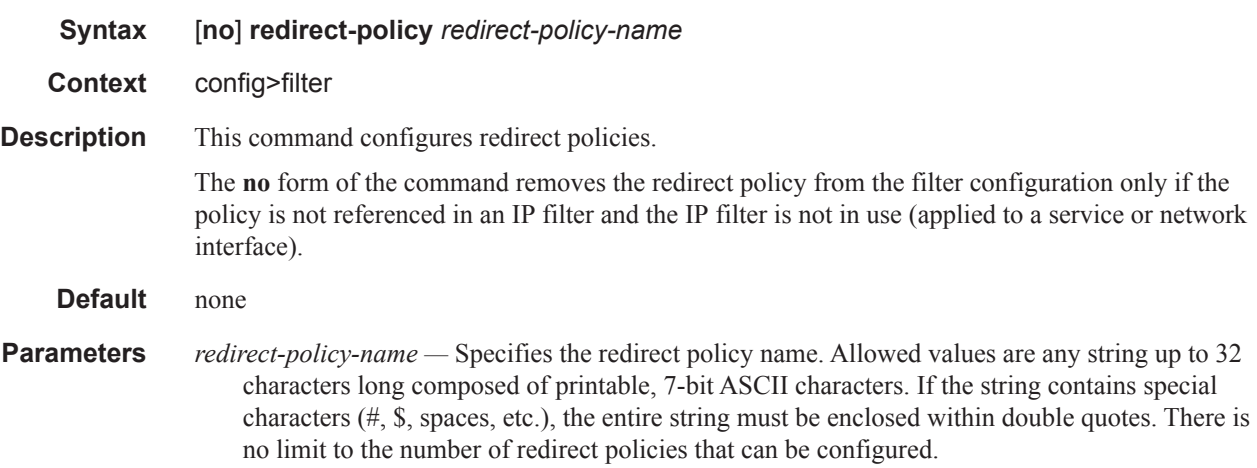

#### log

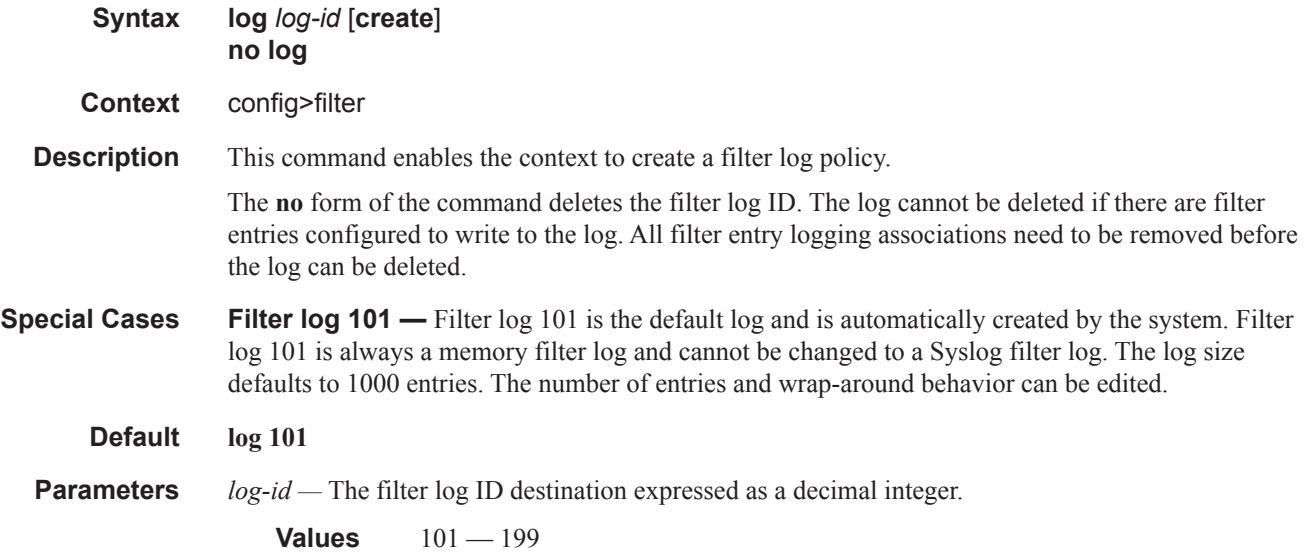

# **DHCP Filter Commands**

#### action

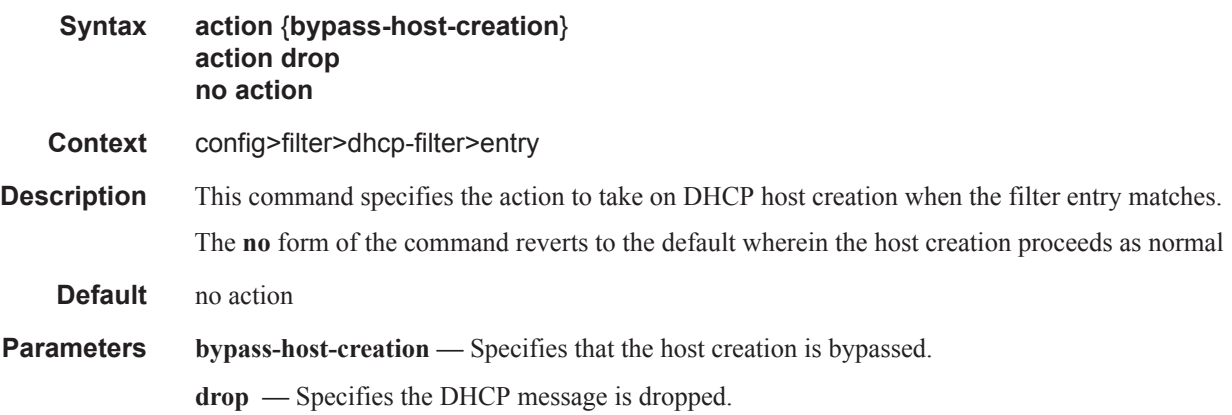

# option

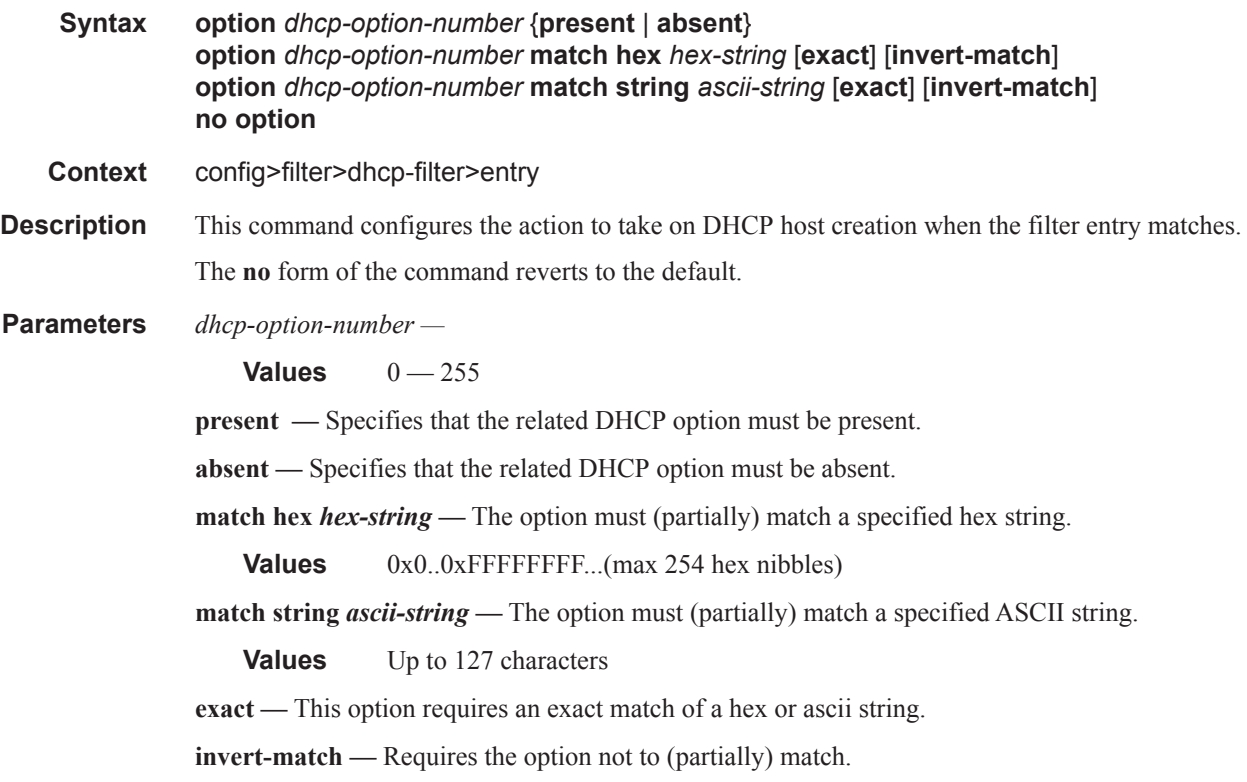

**7750 SR OS Router Configuration Guide Page 465**

# **Filter Log Commands**

## destination

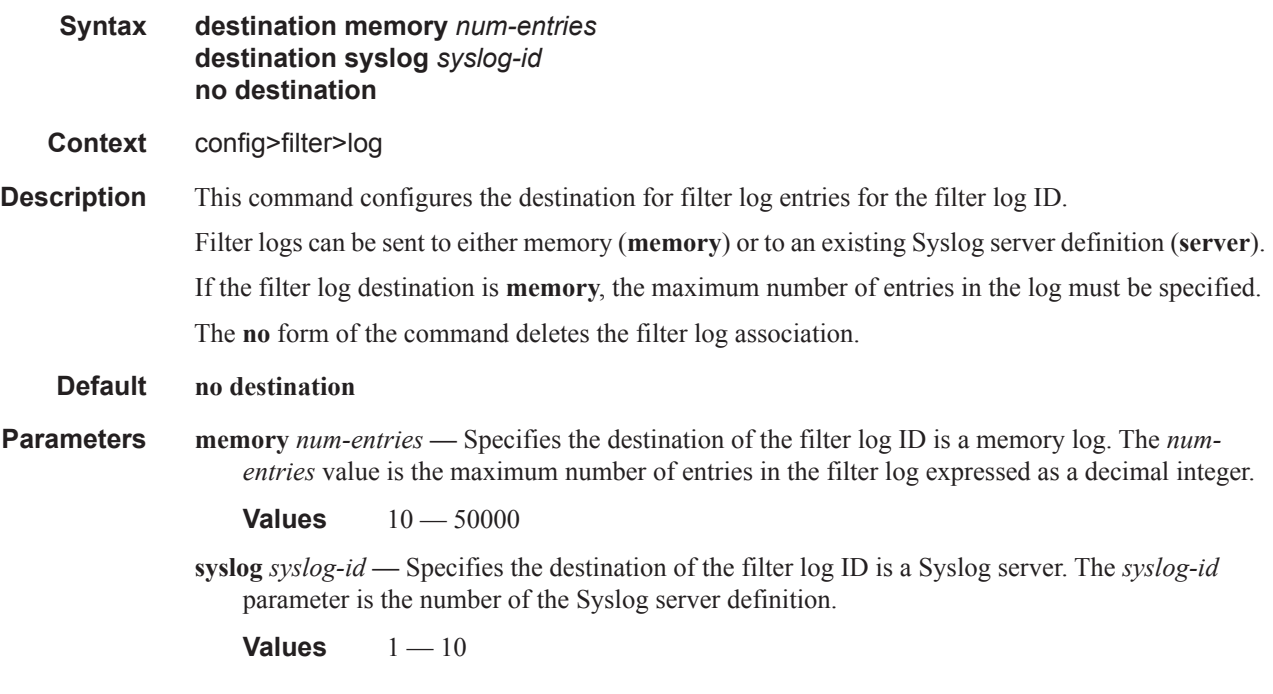

## shutdown

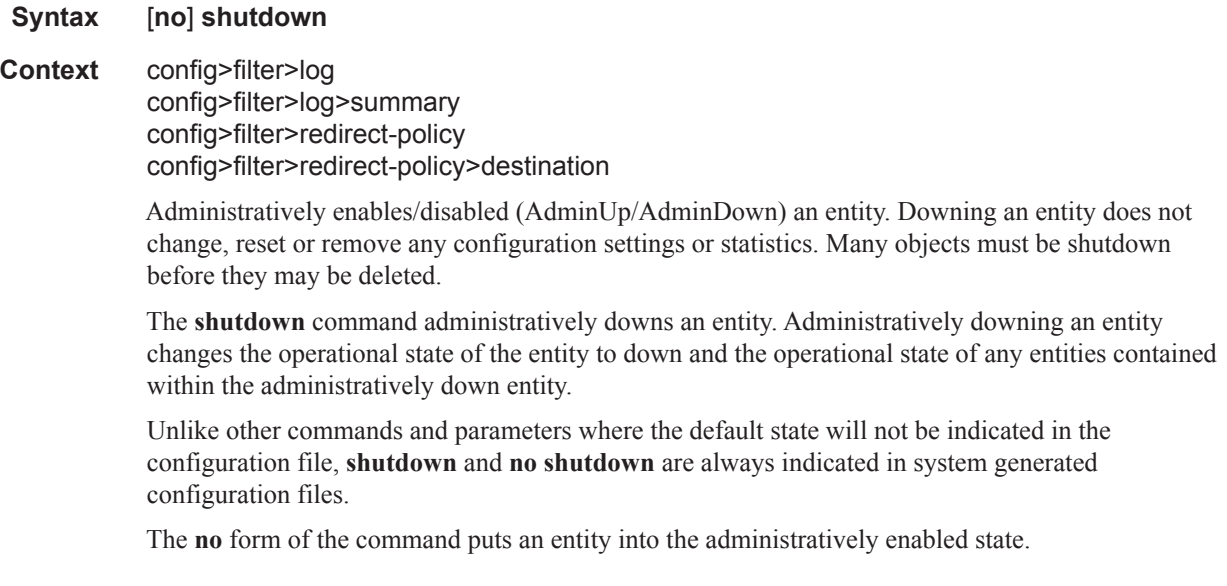

**Default** no shutdown

#### summary

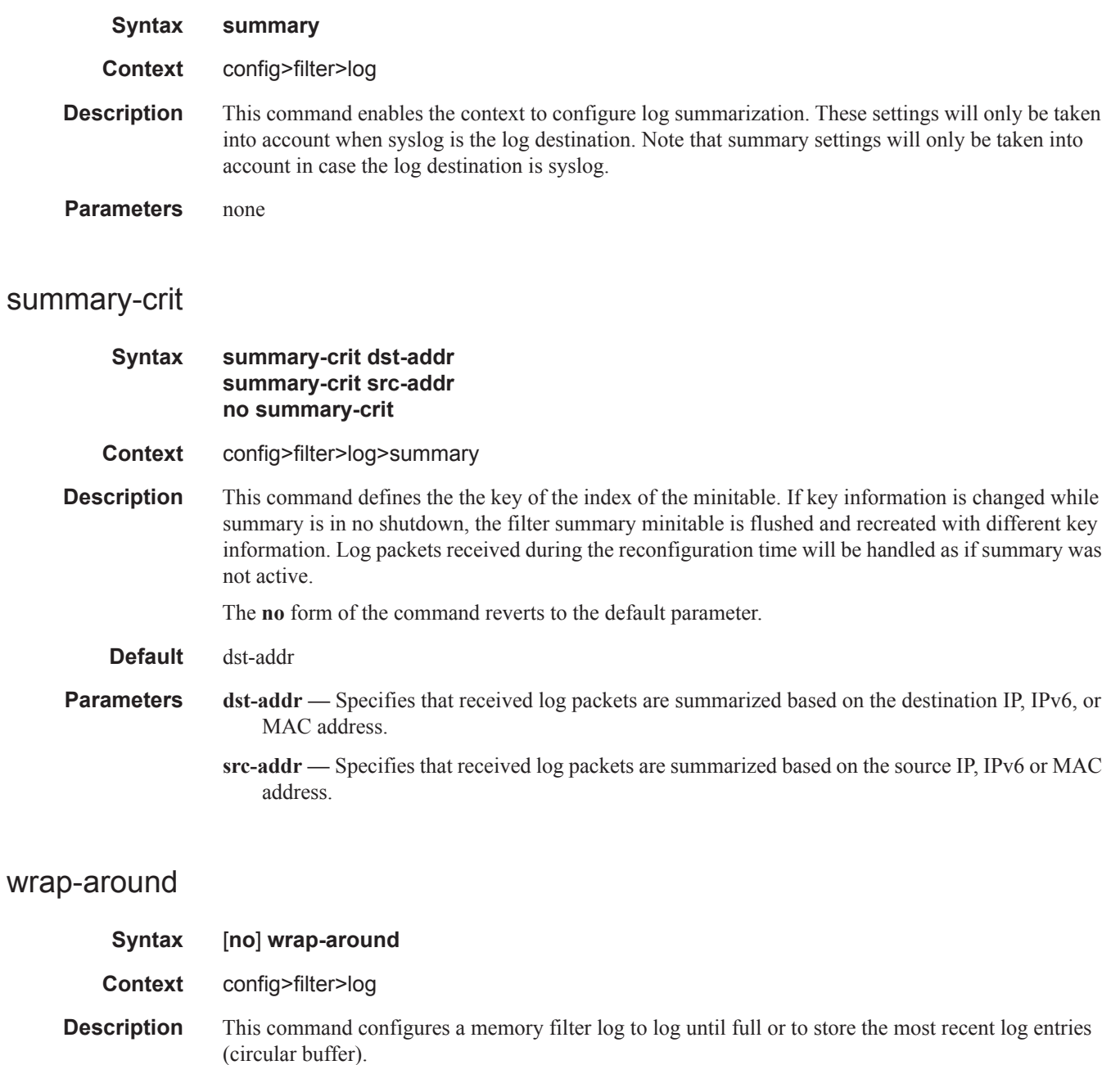

Specifying **wrap-around** configures the memory filter log to store the most recent filter log entries (circular buffer). When the log is full, the oldest filter log entries are overwritten with new entries.

The **no** form of the command configures the memory filter log to accept filter log entries until full. When the memory filter log is full, filter logging for the log filter ID ceases.

#### **Default** wrap-around

# **ACL Filter Policy Commands**

## default-action

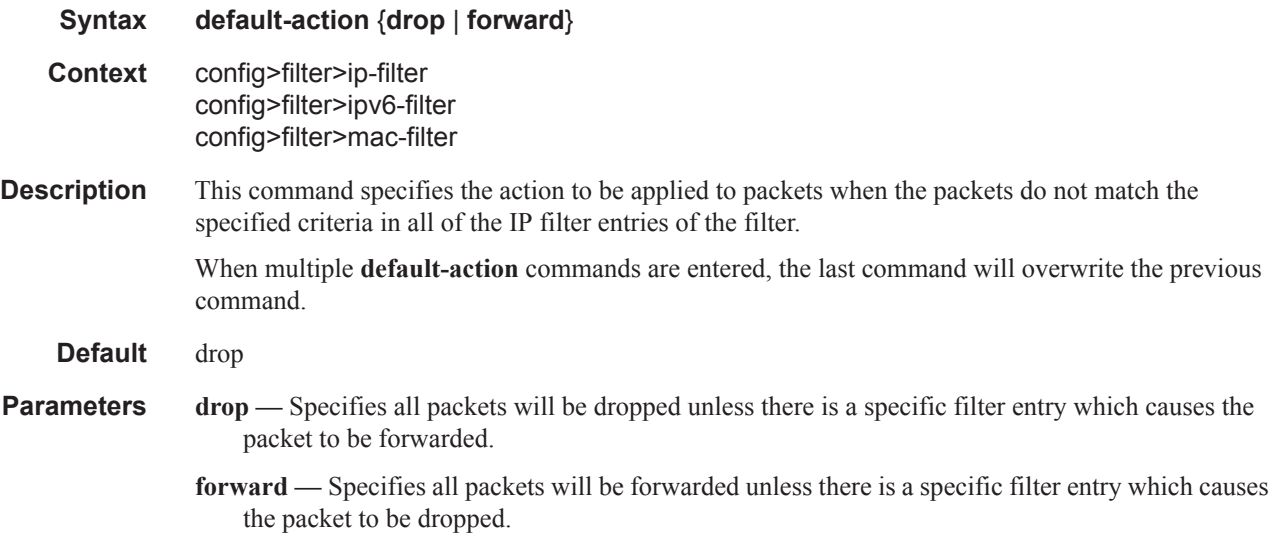

### embed-filter

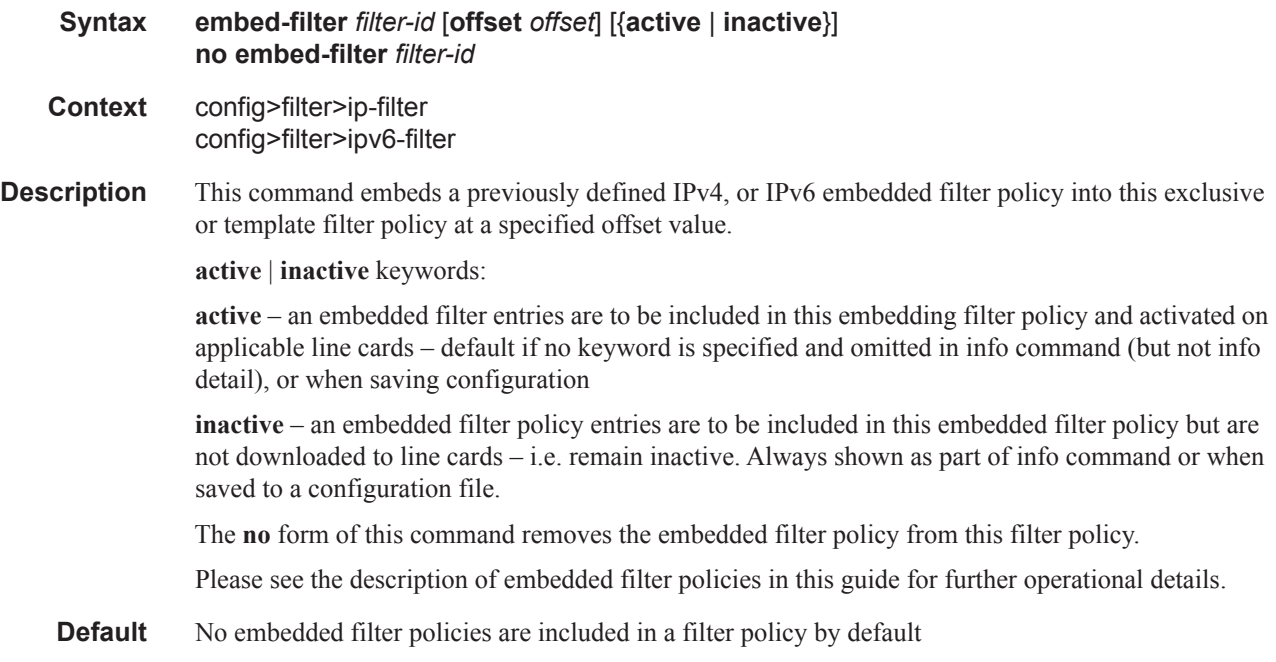

#### **Parameters** *filter-id* — Specifies a previously defined embedded filter policy.

**offset** — a value from 0 to 65535, an embedded filter entry X will have an entry X + offset in the embedding filter.

#### filter-name

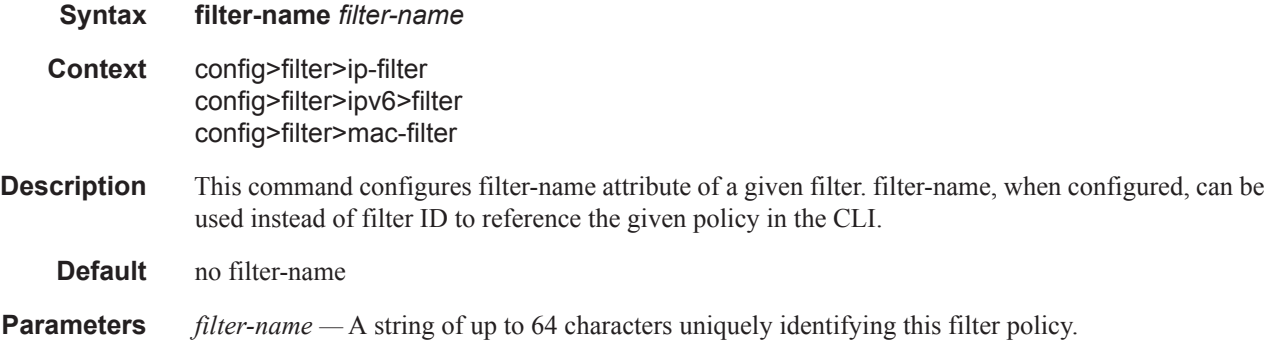

#### scope

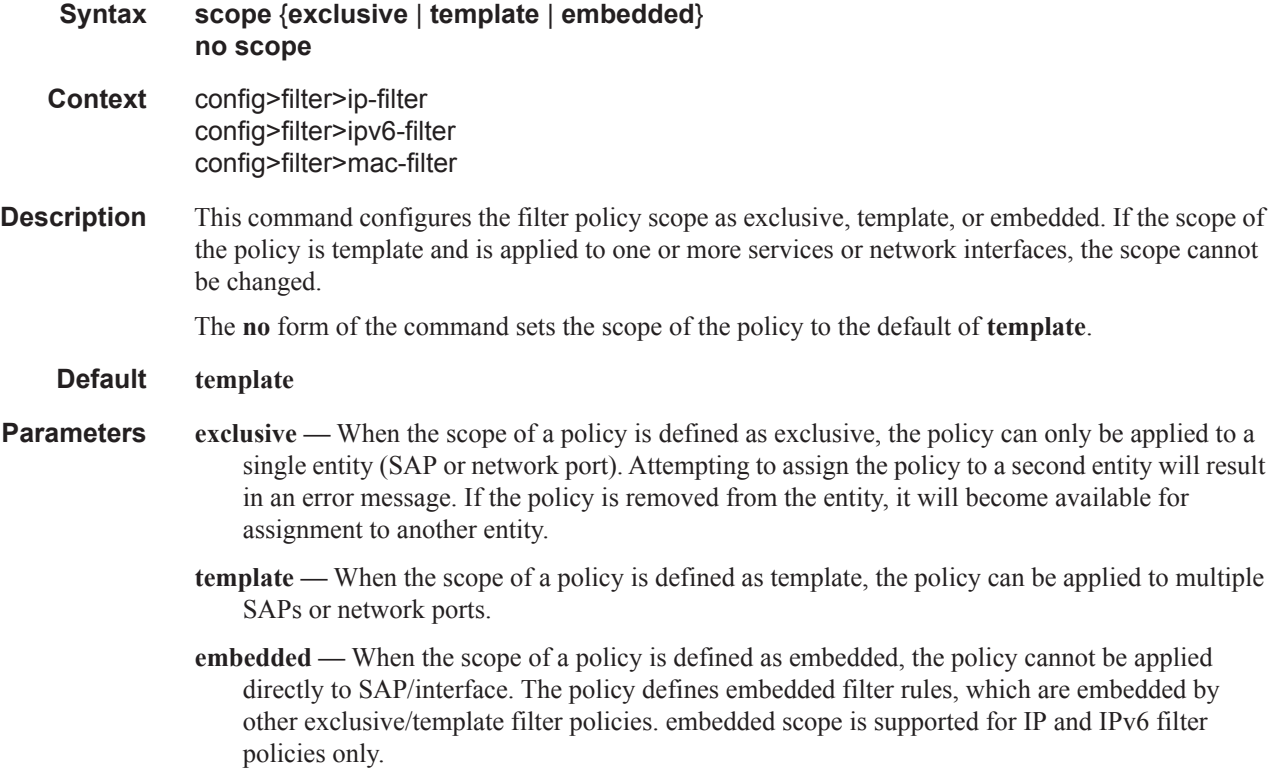

## shared-radius-filter-wmark

 $\mathbf{I}$ 

I

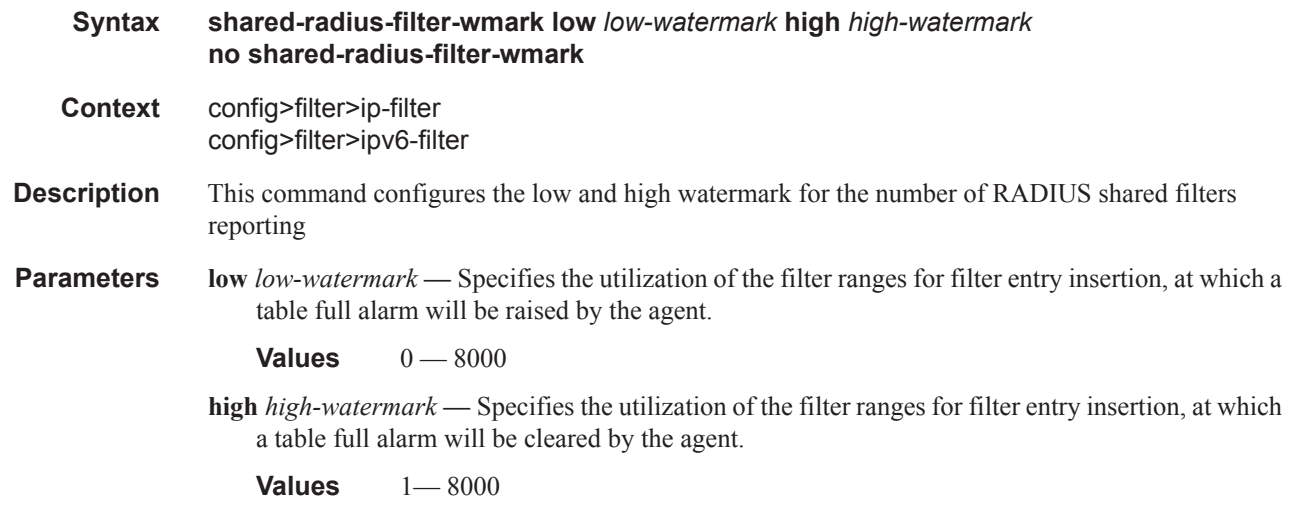

### sub-insert-credit-control

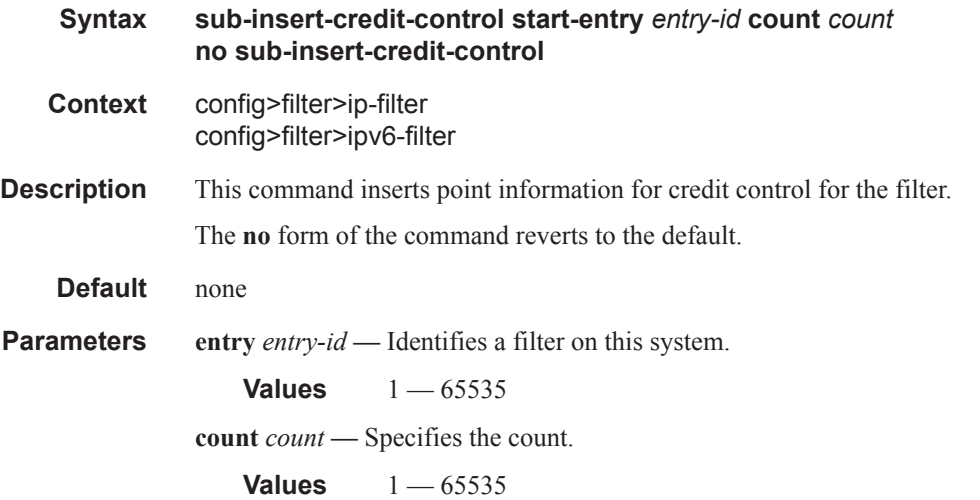

## sub-insert-radius

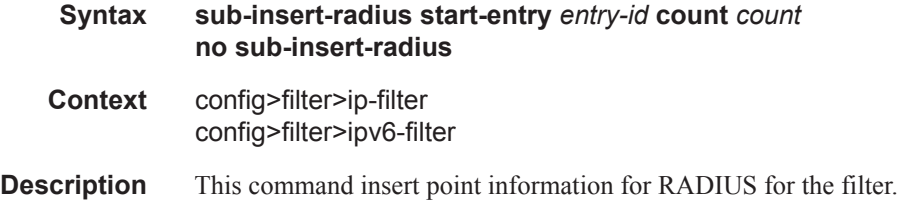

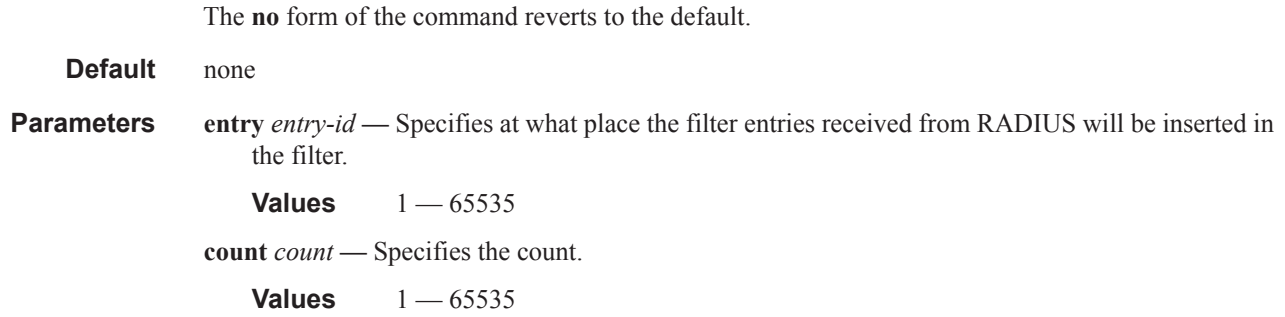

## sub-insert-shared-radius

ı

I

Ш

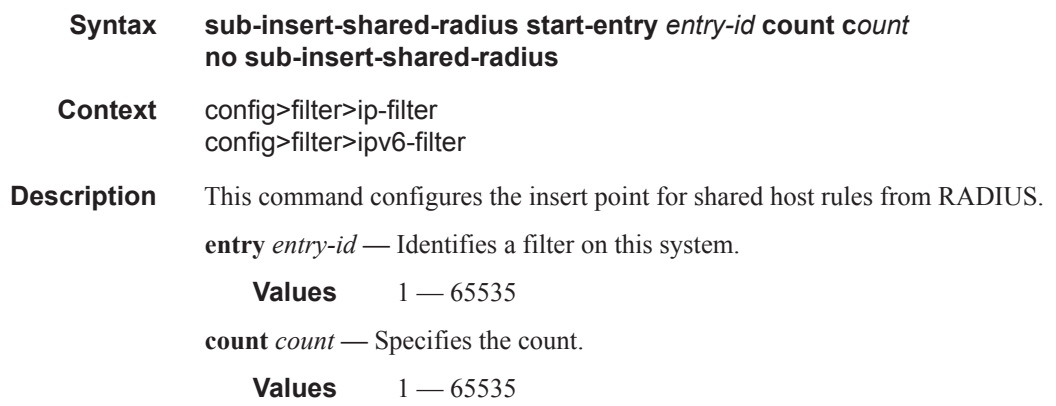

#### sub-insert-wmark

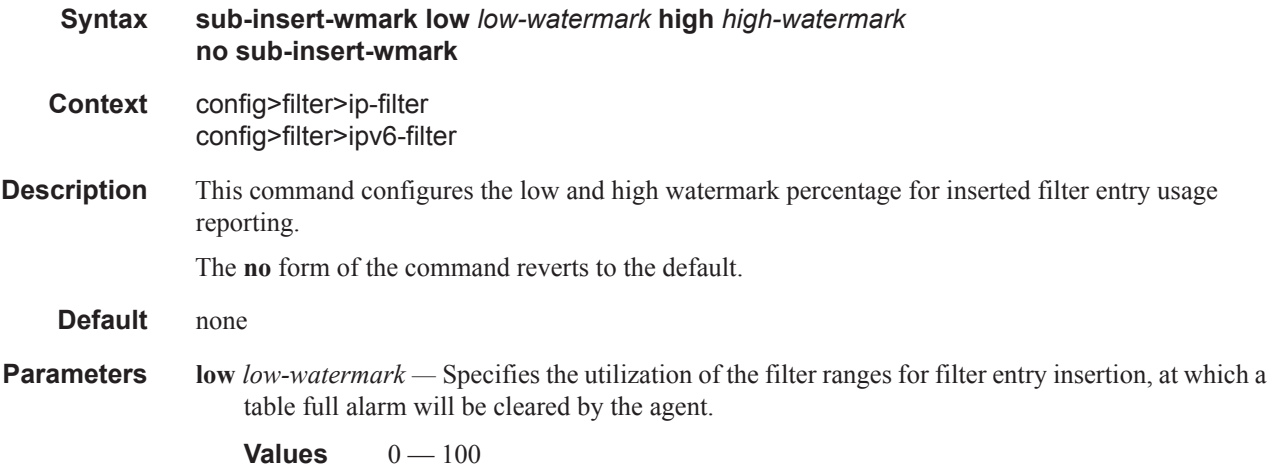

**high** *high-watermark* **—** Specifies the utilization of the filter ranges for filter entry insertion, at which a table full alarm will be raised by the agent.

**Values**  $0 - 100$ 

### type

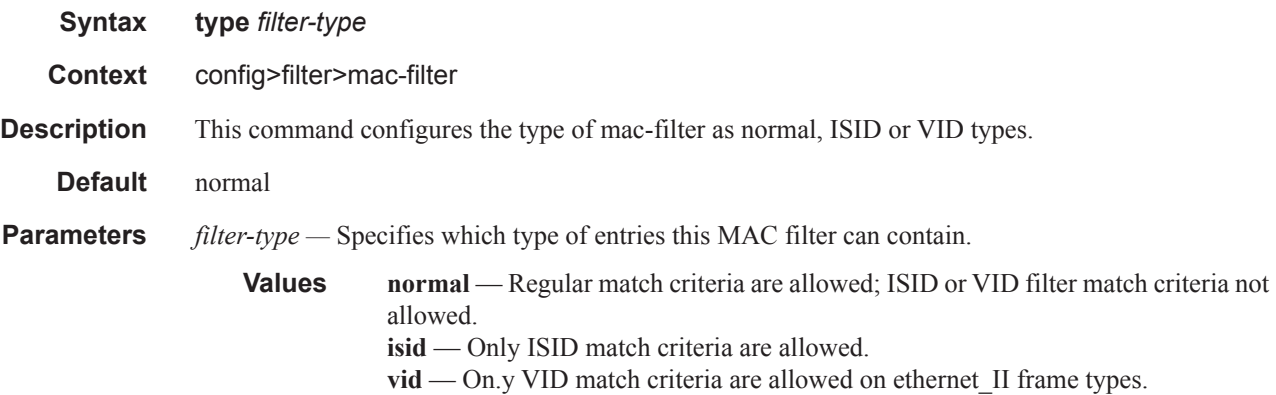

# **General Filter Entry Commands**

## entry

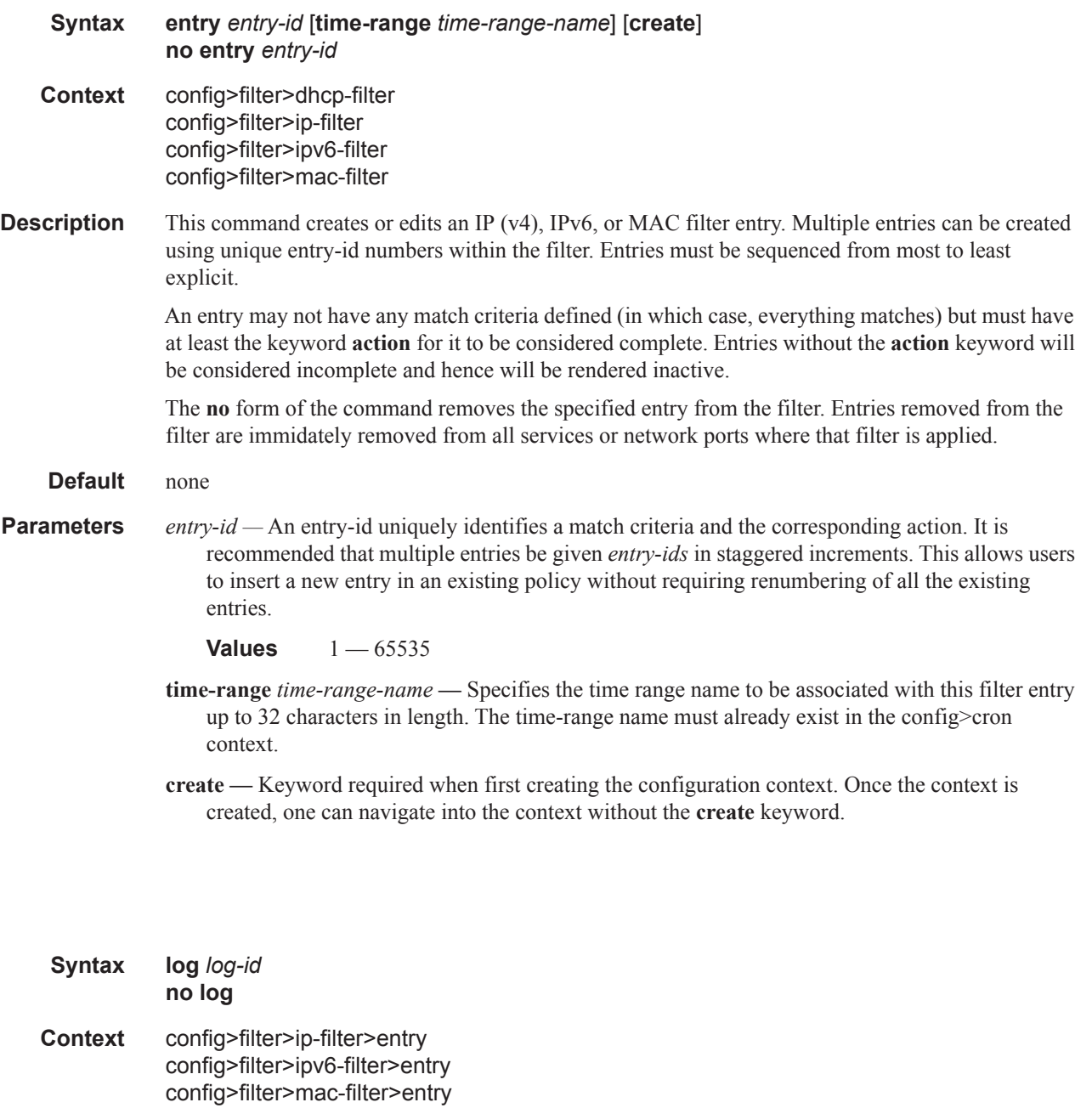

**Description** This command creates the context to enable filter logging for a filter entry and specifies the

log

**Page 474 7750 SR OS Router Configuration Guide**

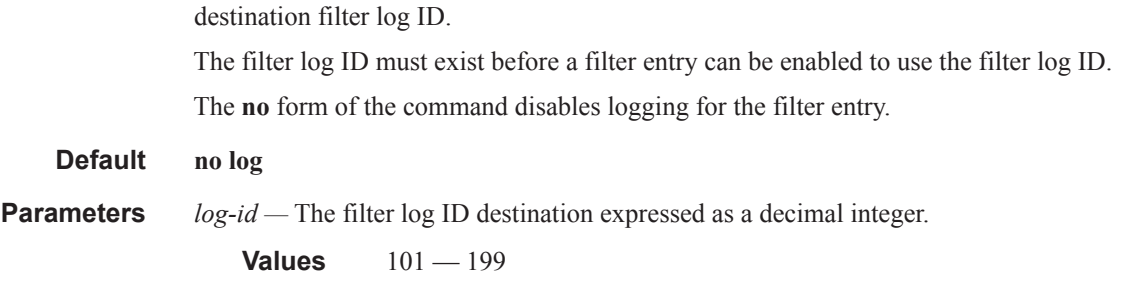

# **IP (v4/v6) Filter Entry Commands**

## action

ι

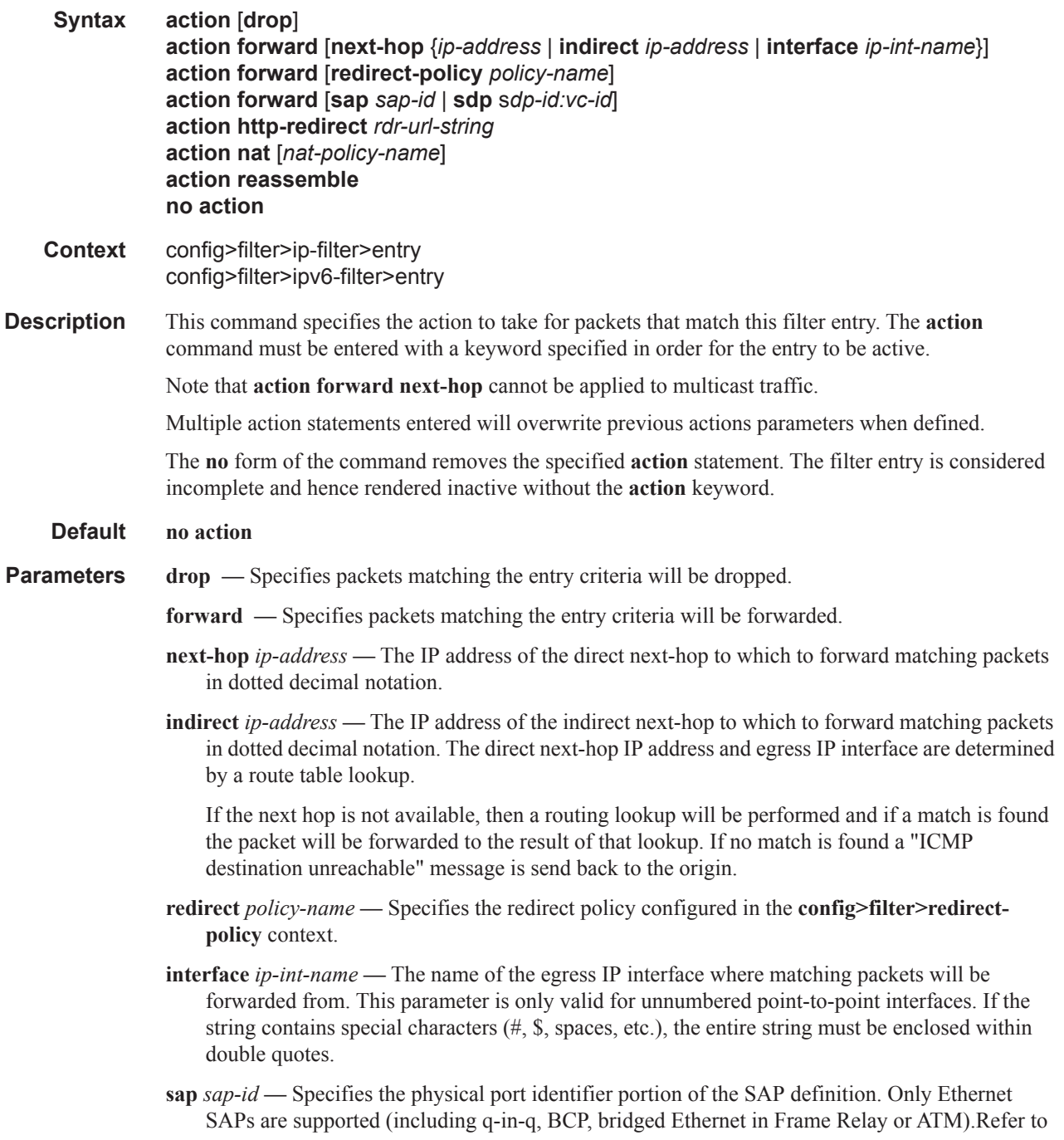

Common CLI Command Descriptions on page 615 for SAP CLI command syntax and parameter descriptions.

**sdp** *sdp-id:vc-id* **—** specifies SDP defined in the system. now we need to reference to somewhere where SDP input is defined similarly to SAP reference above.

**http-redirect** *url* **—** Specifies the HTTP web address that will be sent to the user's browser. Note that http-redirect is not supported on 7750 SR-1 or 7450 ESS-1 models.

The following displays information that can optionally be added as variables in the portal URL (http-redirect url):

- $SIP$  Customer's IP address
- \$MAC Customer's MAC address
- **SURL** Original requested URL
- **\$SAP** Customer's SAP
- \$SUB Customer's subscriber identification string"
- **\$SAPDESC** The description string configured on the SAP.
- SCID A string that represents the circuit-id or interface-id of the subscriber host (hexadecimal format).
- **SRID** A string that represents the remote-id of the subscriber host (hexadecimal format)

**Values** 255 characters maximum

- **router service-name** *service-name*Indicates the service id of the destination for this IP filter entry.
- **nat** specifyies that matching traffic is to be redirected for NAT performed by Integrated Service Adapter(s) running NAT application.
- **reassemble** Packets matching the filter entry are forwarded to the packet reassembly function in the system.

#### action

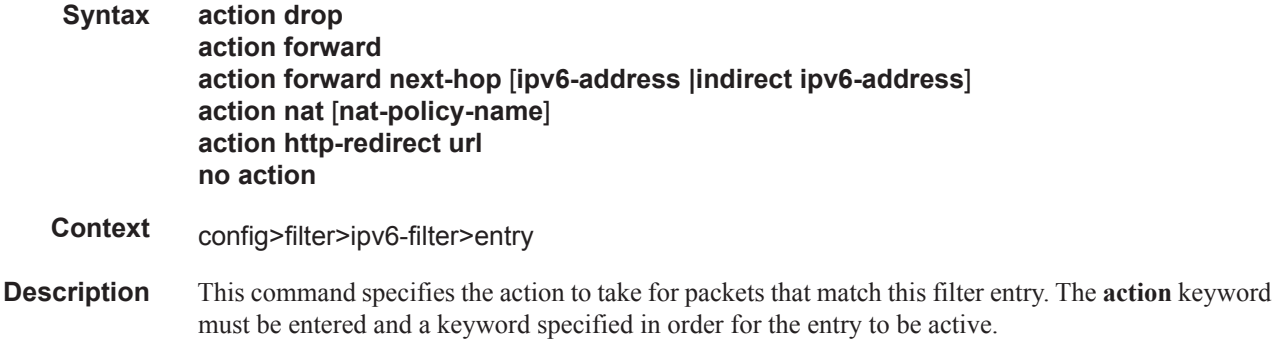

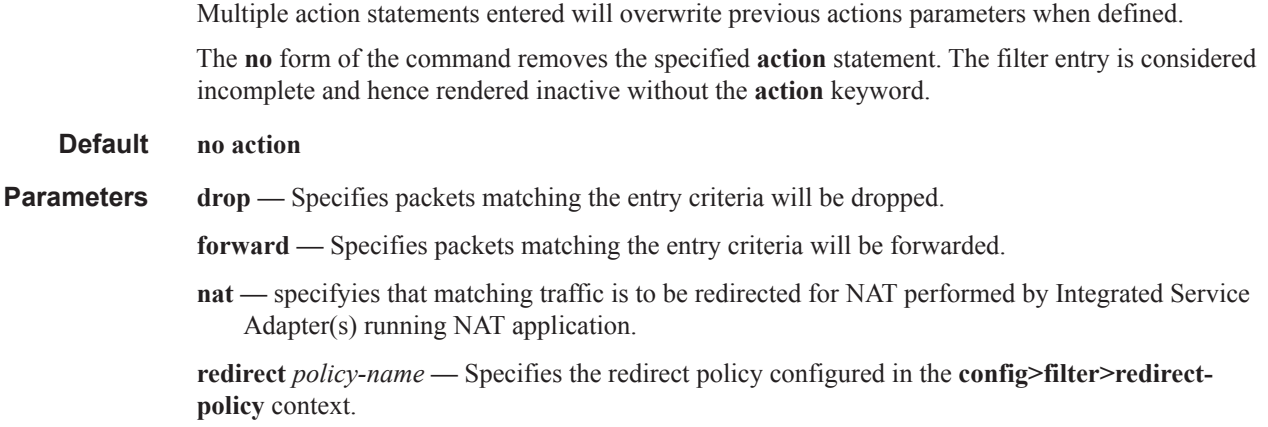

**http-redirect** *url* **—** Specifies the HTTP web address that will be sent to the user's browser. Note that http-redirect is not supported on 7750 SR-1 or 7450 ESS-1 models.

The following displays information that can optionally be added as variables in the portal URL (http-redirect url):

- $SIP Customer's IP address$
- **SMAC** Customer's MAC address
- **\$URL** Original requested URL
- \$SAP Customer's SAP
- \$SUB Customer's subscriber identification string"

**Values** 255 characters maximum

#### filter-sample

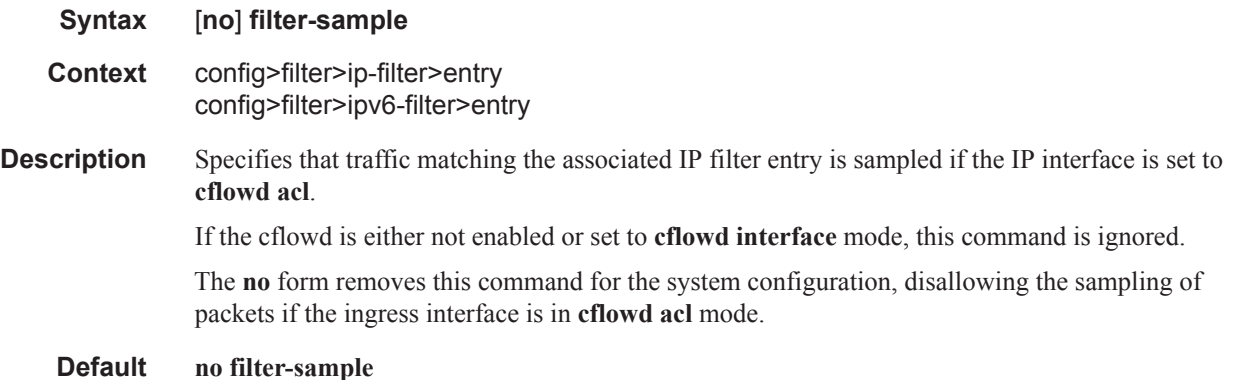

## interface-disable-sample

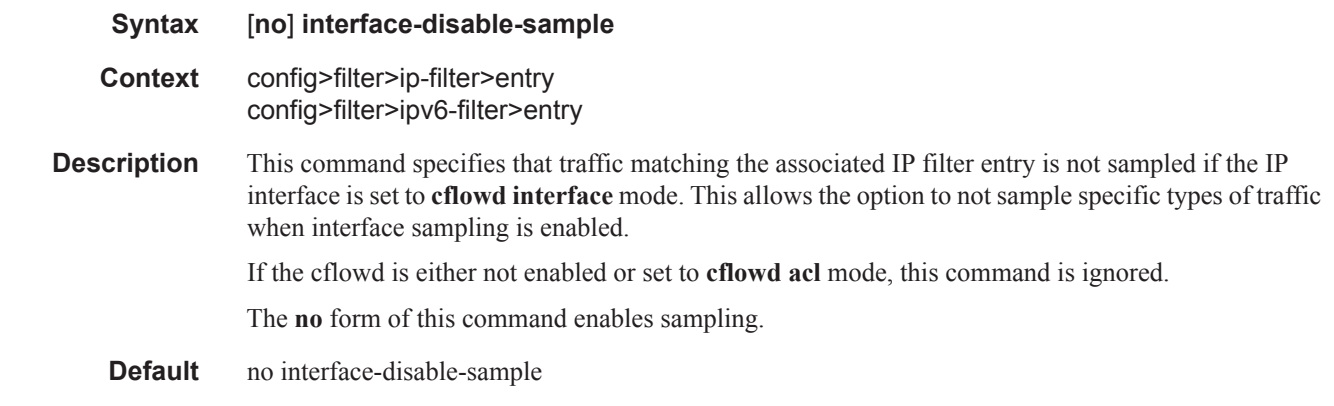

#### match

 $\begin{array}{c} \rule{0pt}{2.5ex} \rule{0pt}{2.5ex} \rule{0$ 

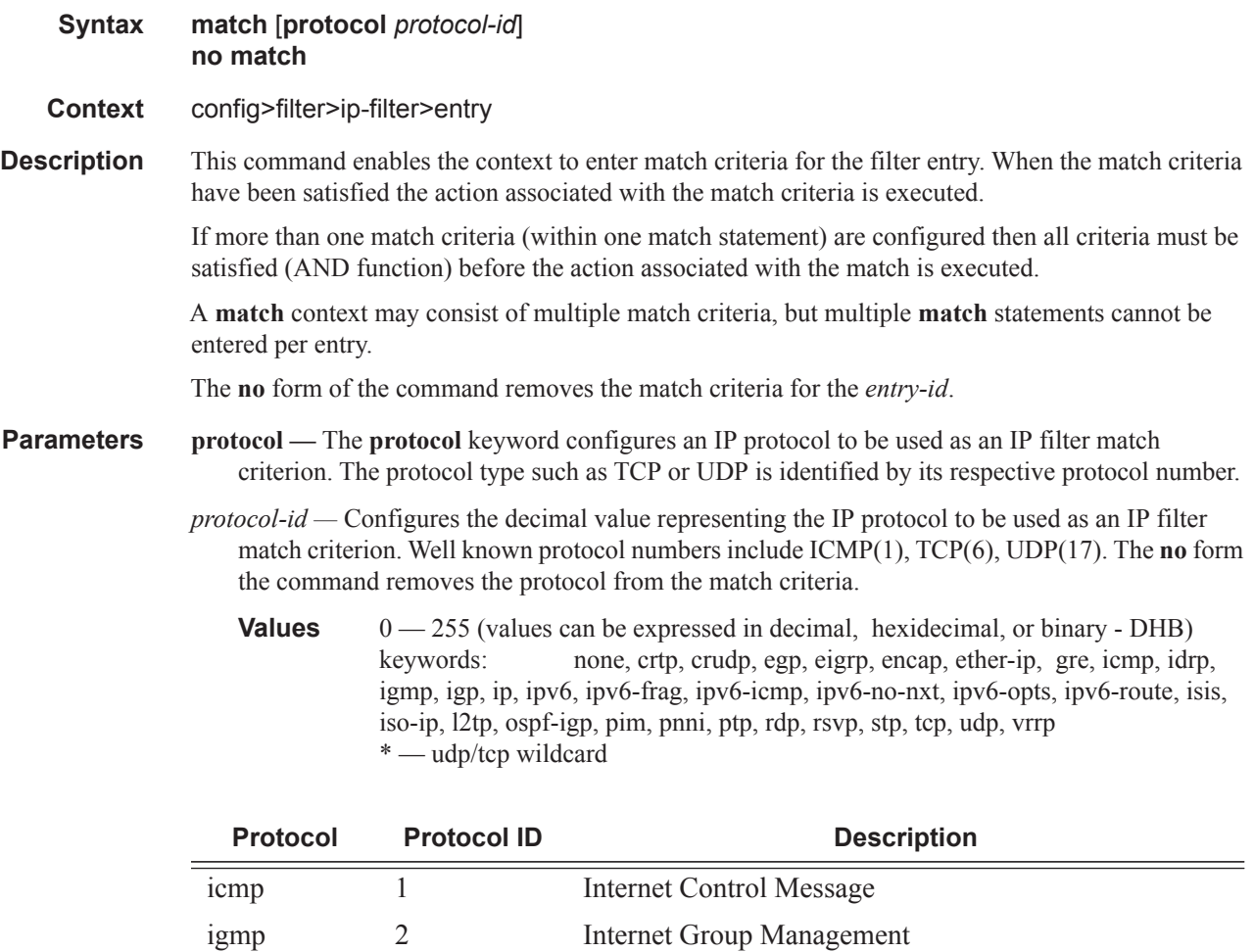

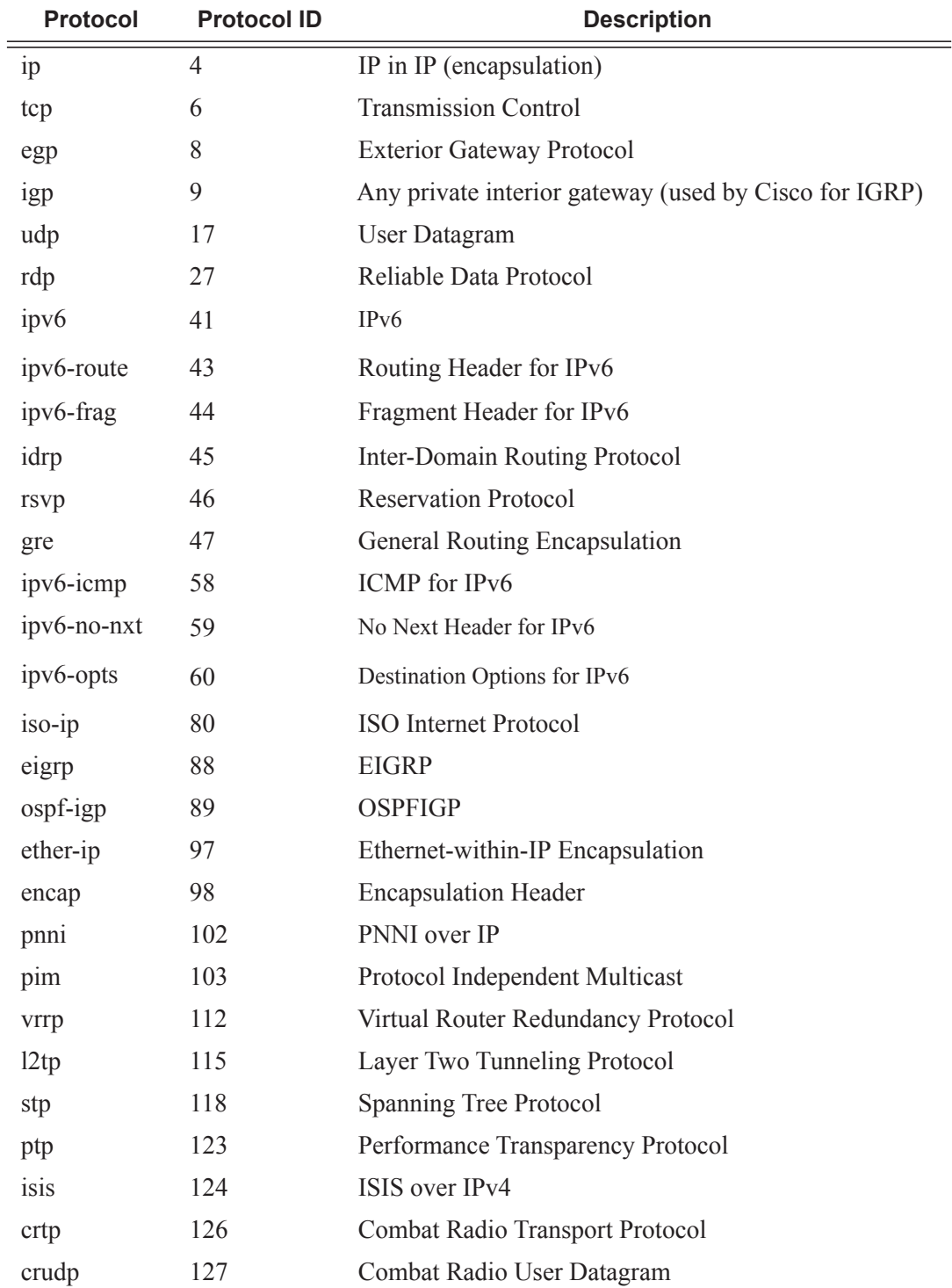

#### match

I

 $\begin{array}{c} \rule{0pt}{2.5ex} \rule{0pt}{2.5ex} \rule{0$ 

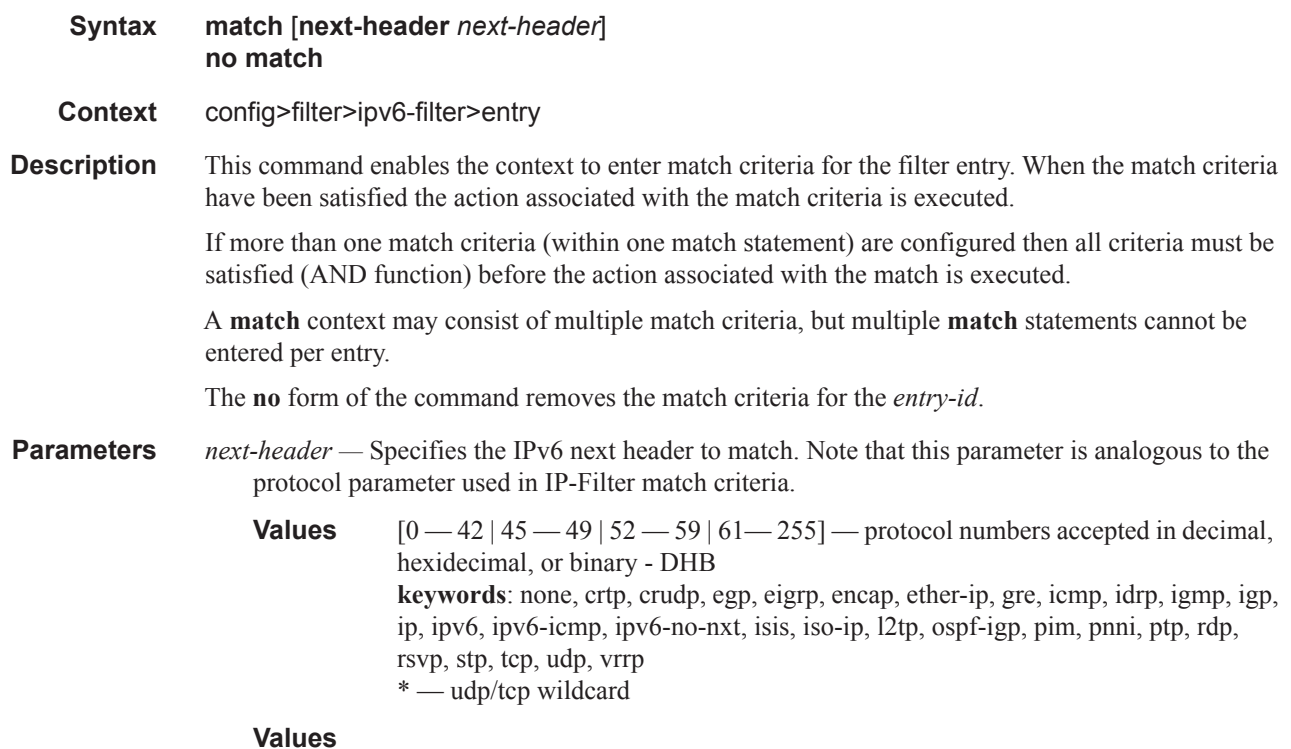

# dscp

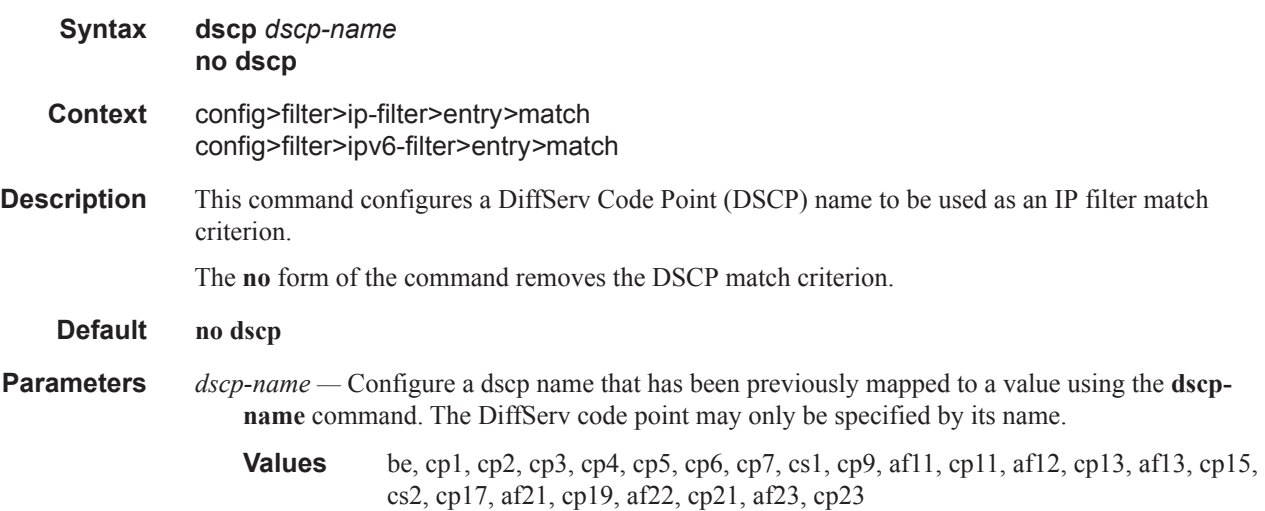

# dst-ip

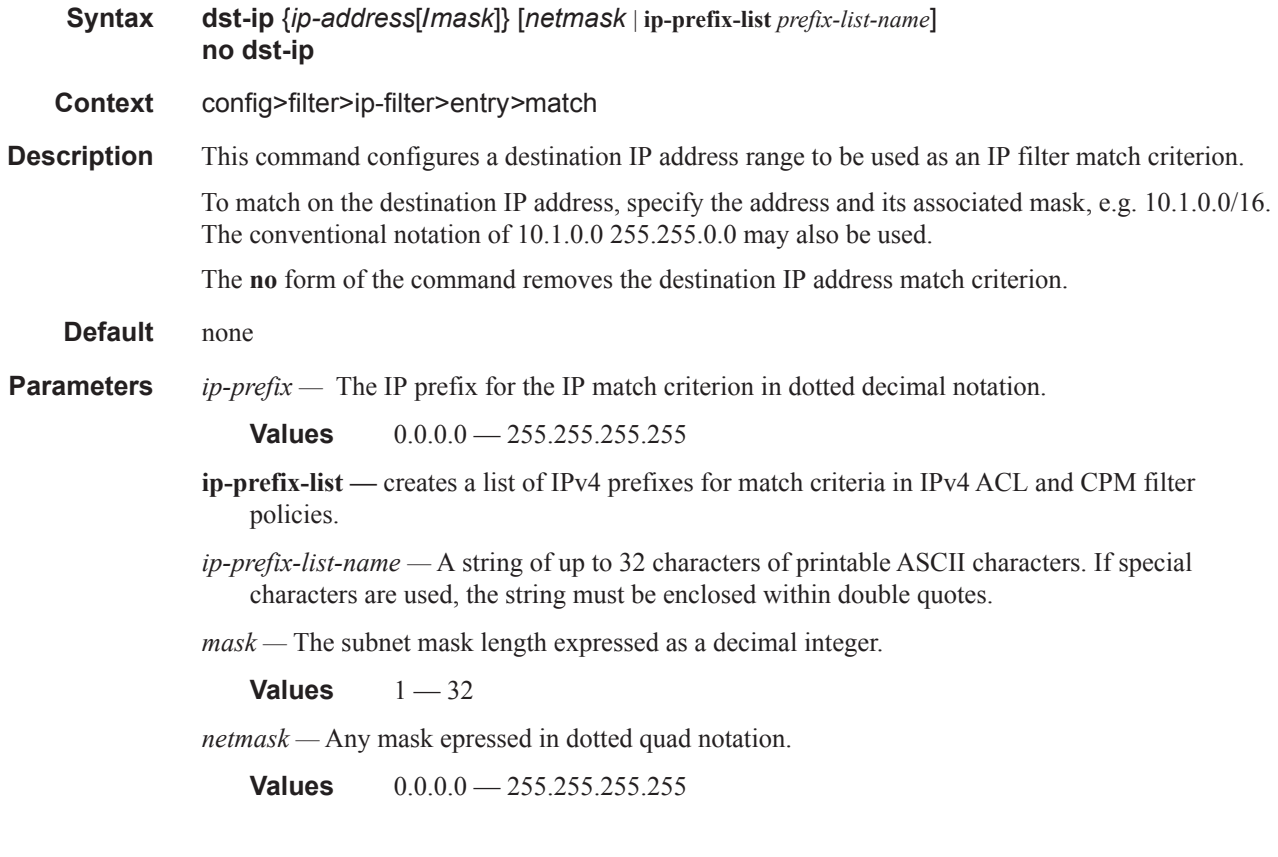

# dst-ip

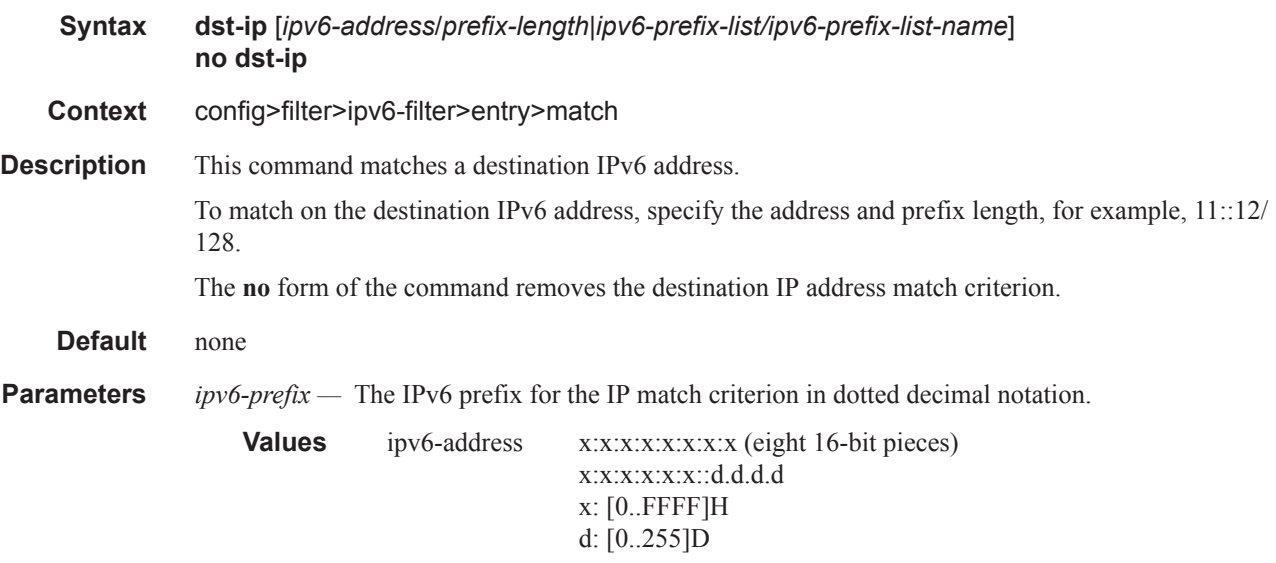

*prefix-length —* The IPv6 prefix length for the ipv6-address expressed as a decimal integer.

**Values**  $1 - 128$ 

*ipv6-prefix-list —* creates a list of IPv6 prefixes for match criteria in IPv6 ACL and CPM filter policies.

*ip-prefix-list-name —* A string of up to 32 characters of printable ASCII characters. If special characters are used, the string must be enclosed within double quotes.

#### dst-port

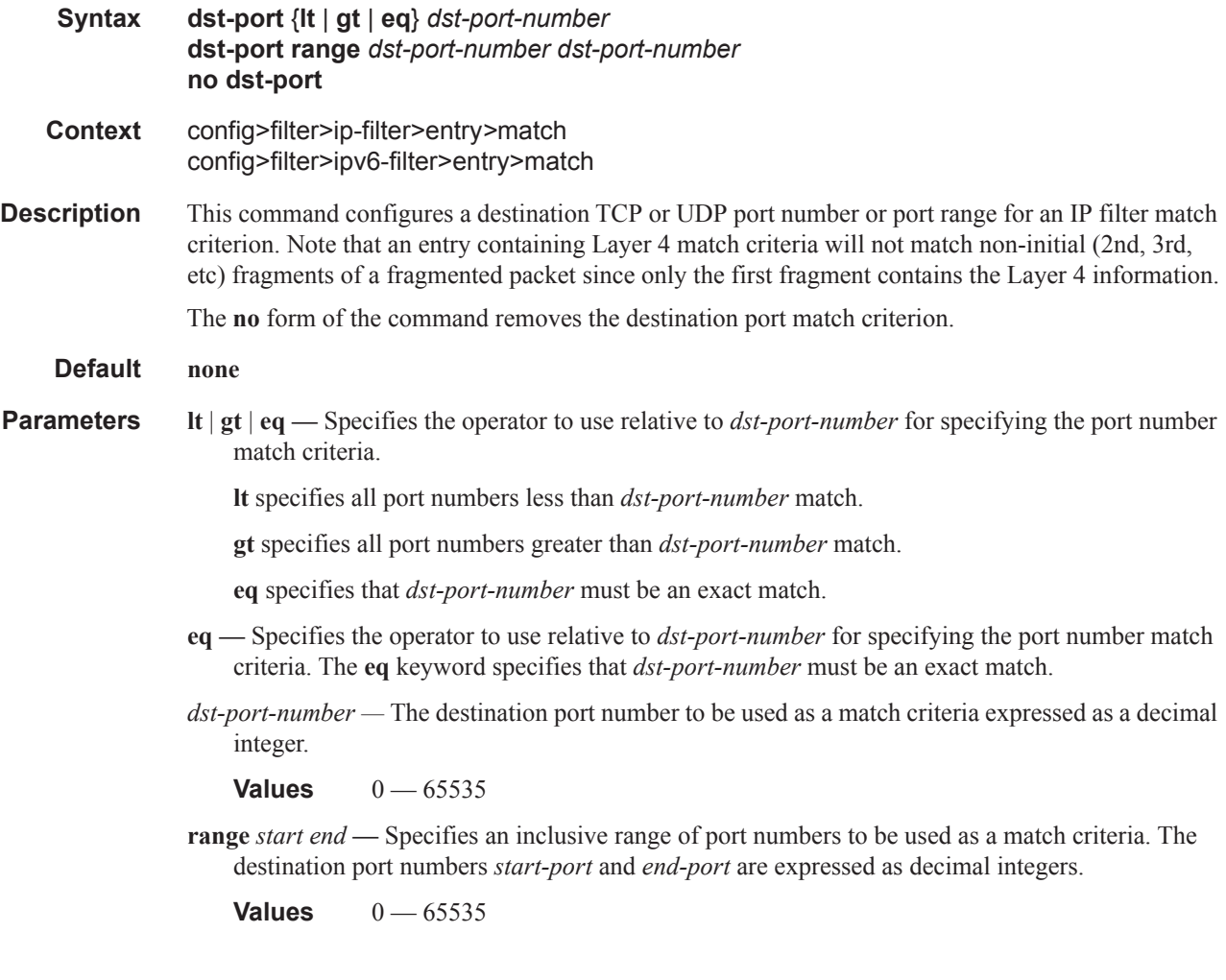

# fragment

 $\mathbb{L}$  $\mathbf{I}$ 

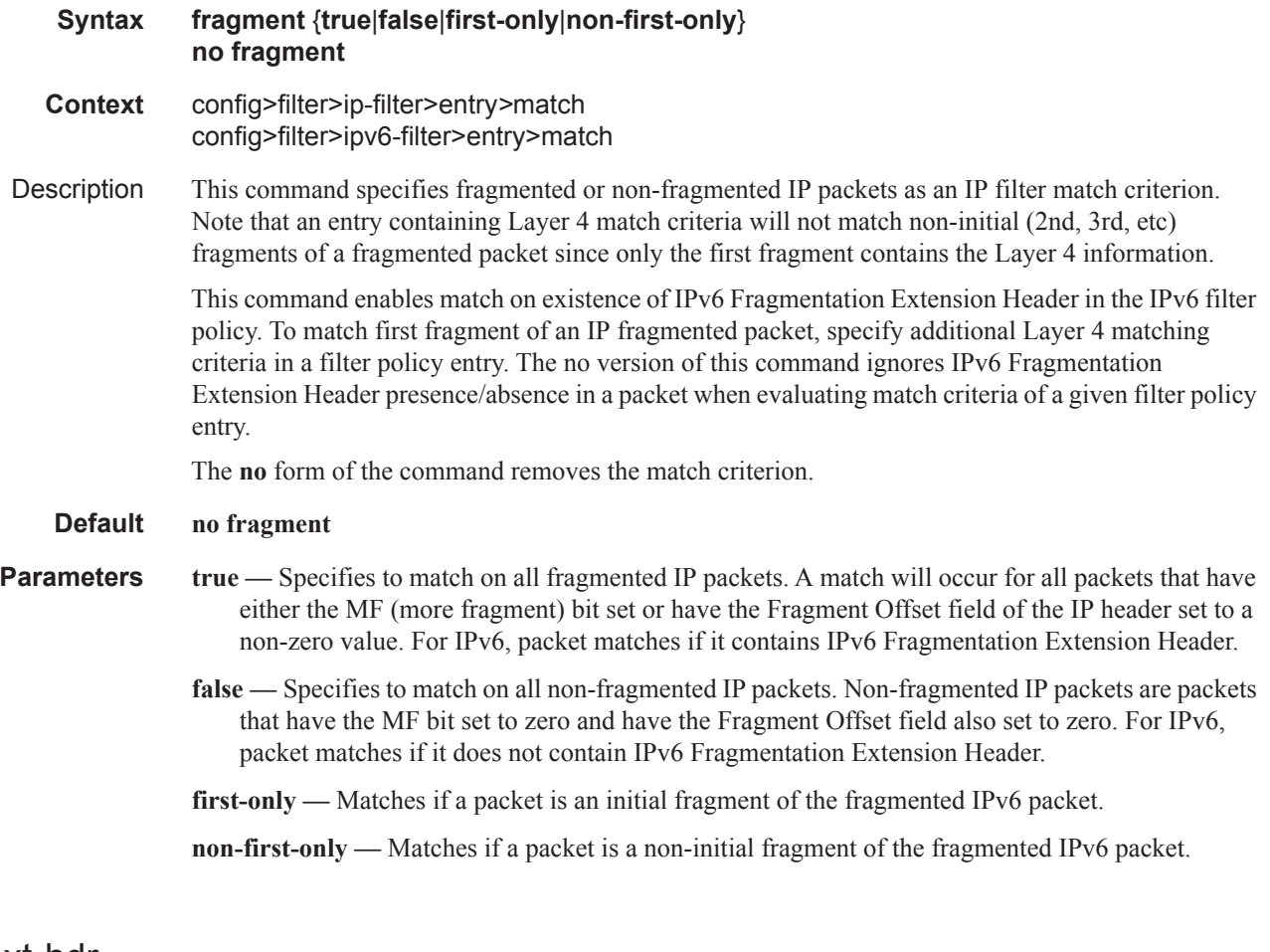

## ah-ext-hdr

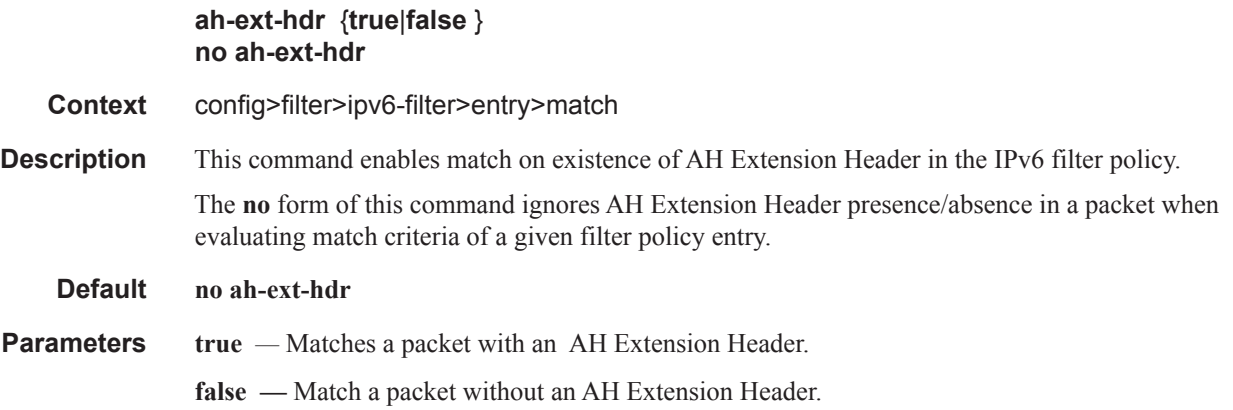

## esp-ext-hdr

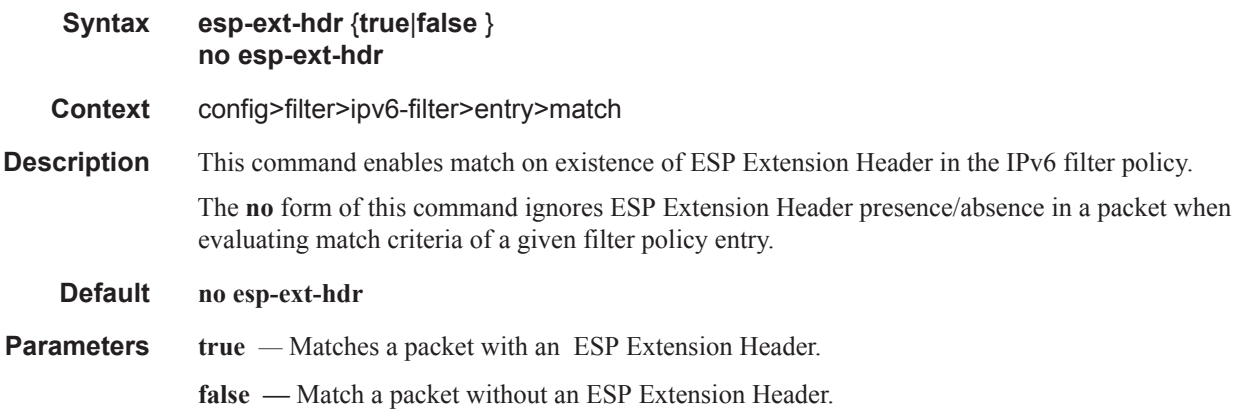

## hop-by-hop-opt

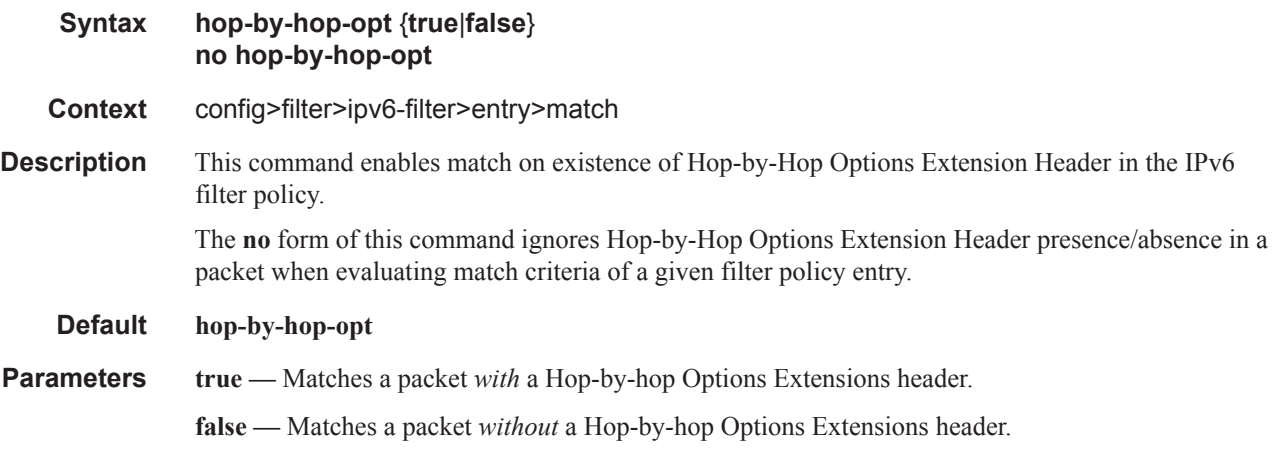

## icmp-code

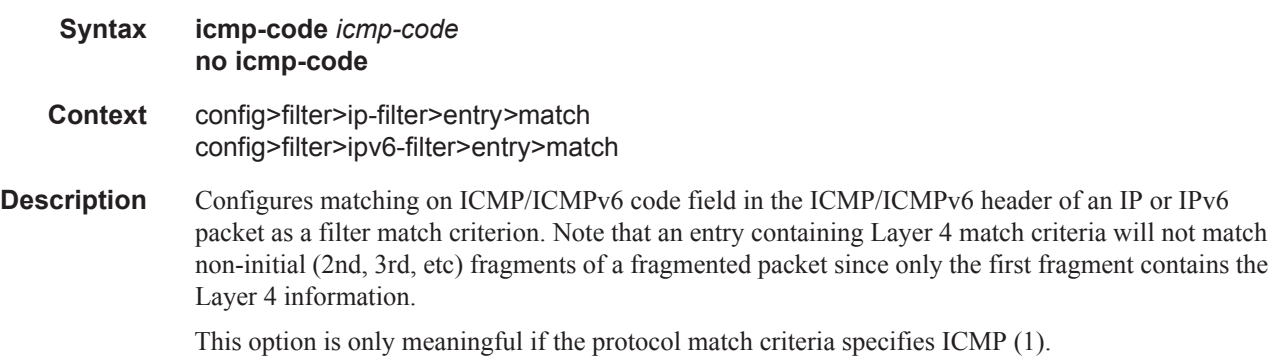

The **no** form of the command removes the criterion from the match entry.

**Default no icmp-code Parameters** *icmp-code —* The ICMP/ICMPv6 code values that must be present to match. **Values**  $0 - 255$ 

### icmp-type

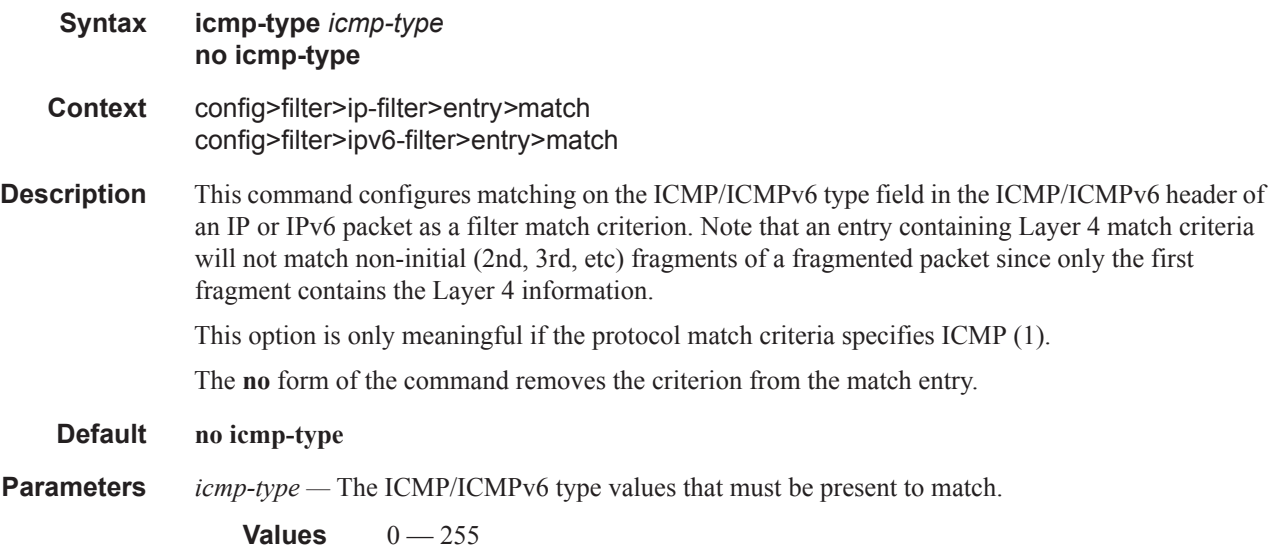

### ip-option

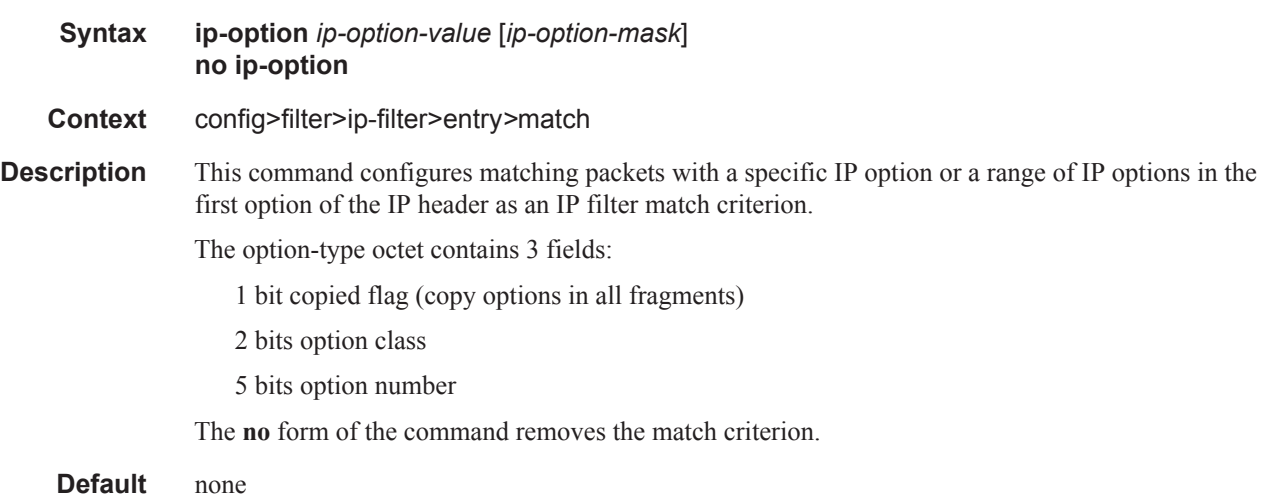

#### **Parameters** *ip-option-value* — Enter the 8 bit option-type as a decimal integer. The mask is applied as an AND to the option byte, the result is compared with the option-value.

The decimal value entered for the match should be a combined value of the eight bit option type field and not just the option number. Thus to match on IP packets that contain the Router Alert option (option number = 20), enter the option type of 148 (10010100).

**Values**  $0 - 255$ 

*ip-option-mask —* This is optional and may be used when specifying a range of option numbers to use as the match criteria.

This 8 bit mask can be configured using the following formats:

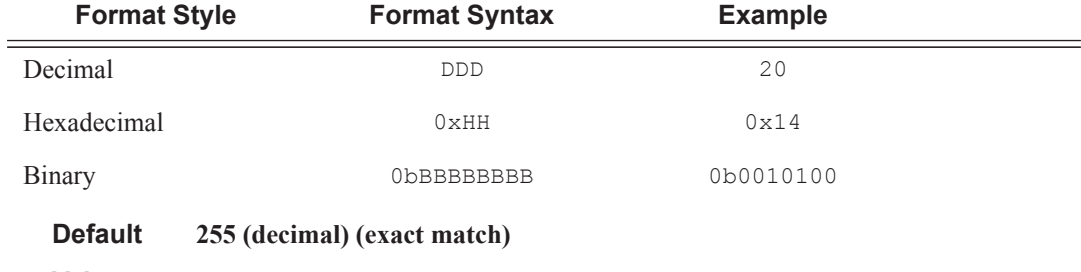

**Values**  $1 - 255$  (decimal)

#### multiple-option

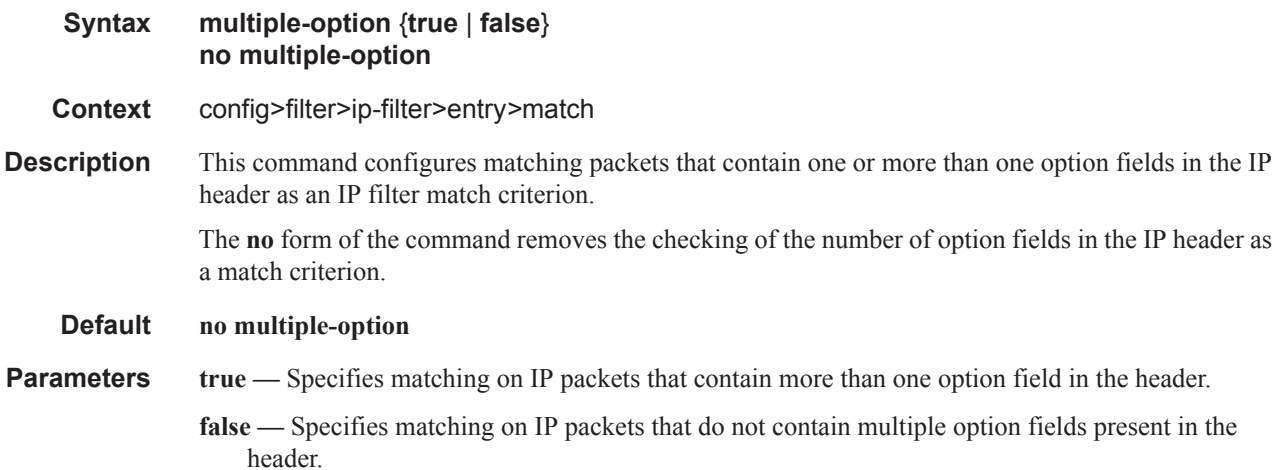

#### option-present

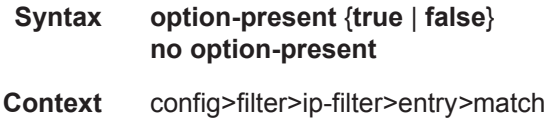

#### **7750 SR OS Router Configuration Guide Page 487**

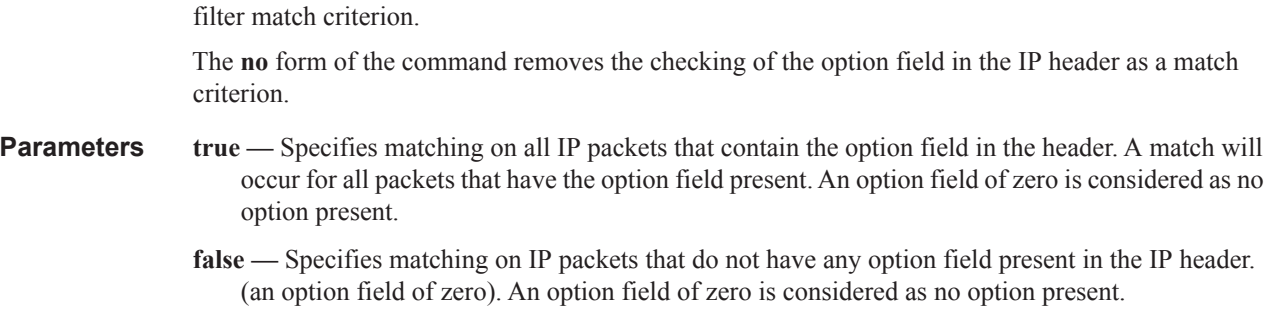

**Description** This command configures matching packets that contain the option field in the IP header as an IP

## routing-type0

 $\overline{\phantom{a}}$ 

 $\begin{array}{c} \hline \end{array}$ 

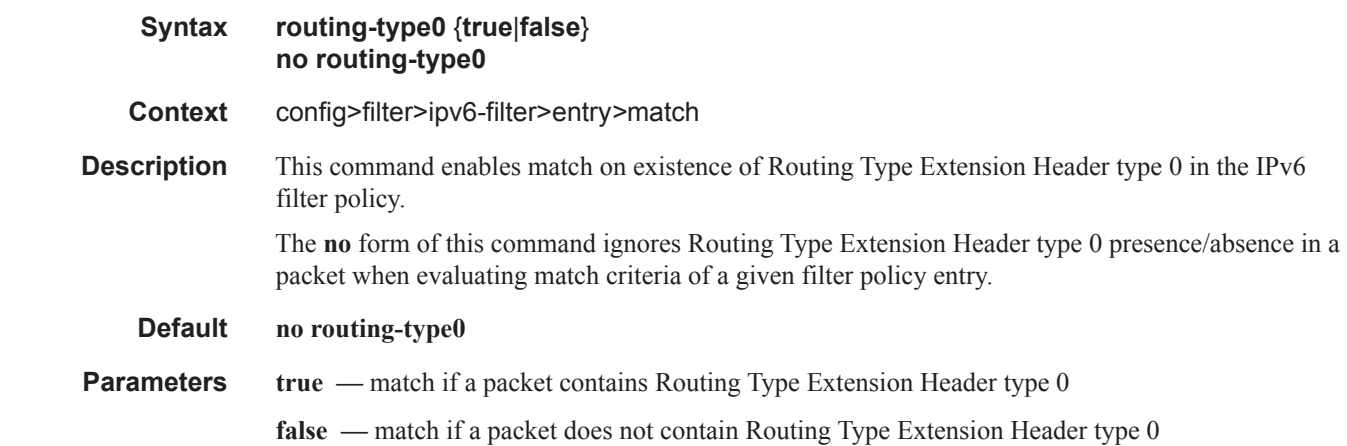

### src-ip

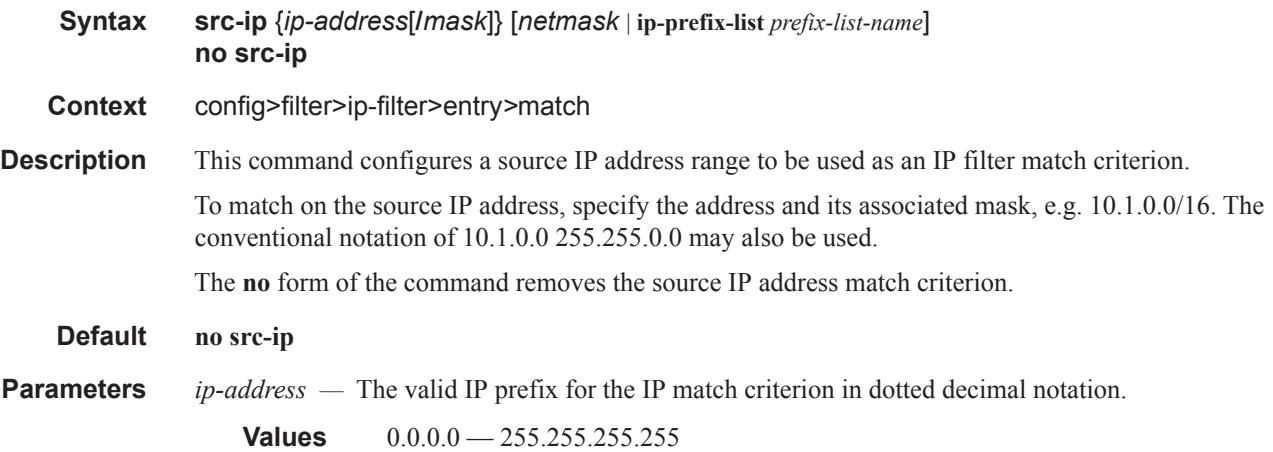

- **ip-prefix-list** creates a list of IPv4 prefixes for match criteria in IPv4 ACL and CPM filter policies.
- *ip-prefix-list-name* A string of up to 32 characters of printable ASCII characters. If special characters are used, the string must be enclosed within double quotes.

*mask —* The subnet mask length expressed as a decimal integer.

**Values**  $1 - 32$ 

*netmask —* Any mask epressed in dotted quad notation.

**Values** 0.0.0.0 — 255.255.255.255

#### src-ip

 $\overline{\phantom{a}}$ 

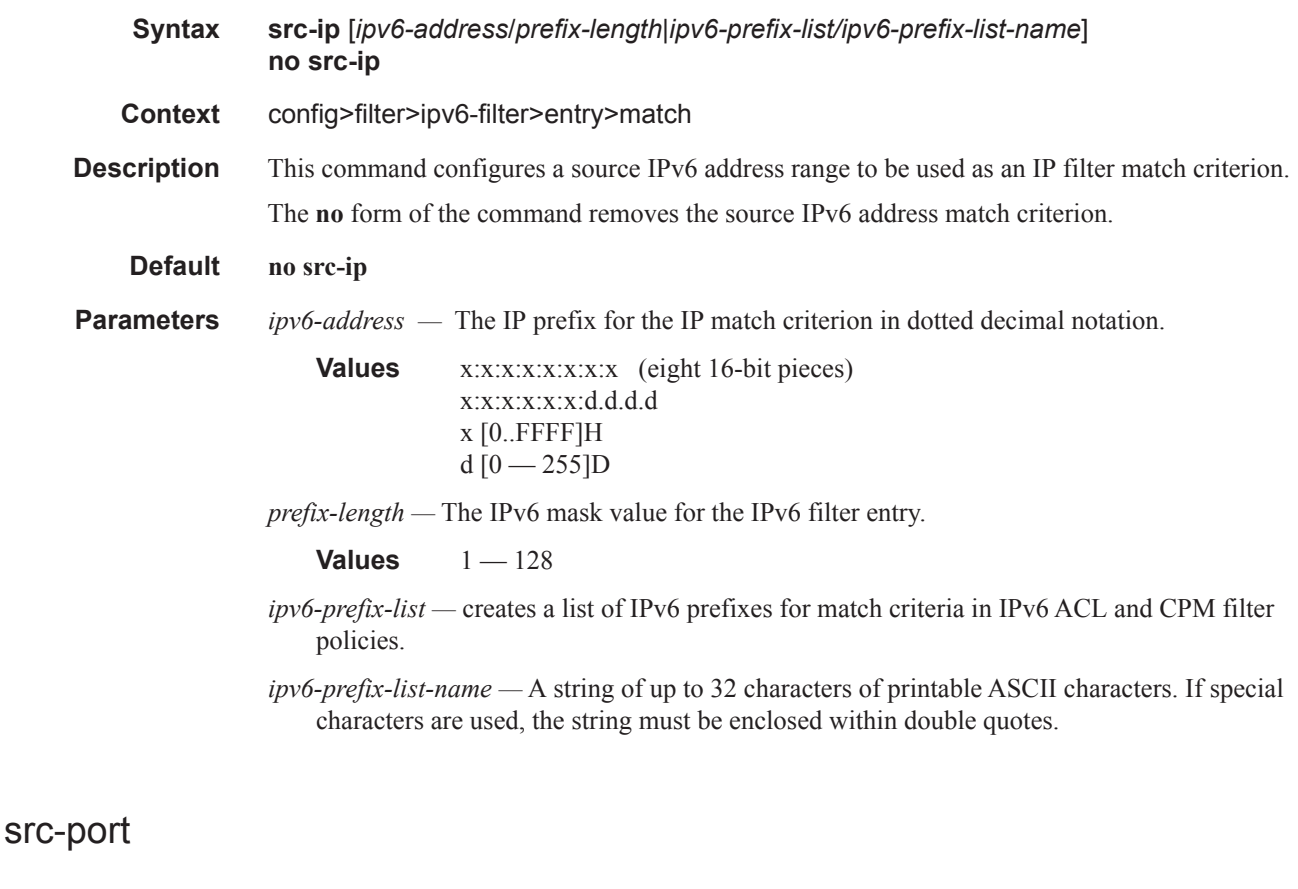

**Syntax src-port** {**lt** | **gt** | **eq**} *src-port-number* **src-port range** *src-port-number src-port-number* **no src-port Context** config>filter>ip-filter>entry*>*match

config>filter>ipv6-filter>entry>match

**7750 SR OS Router Configuration Guide Page 489**

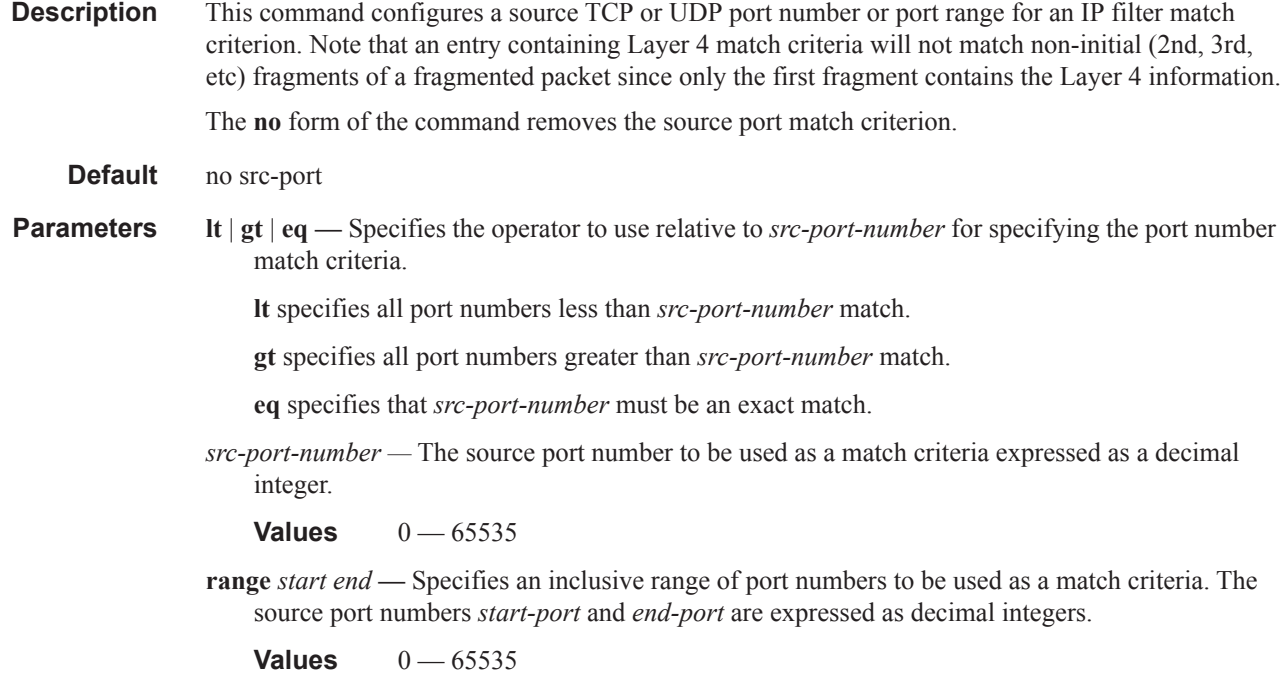

# src-route-option

I

ι

I

I

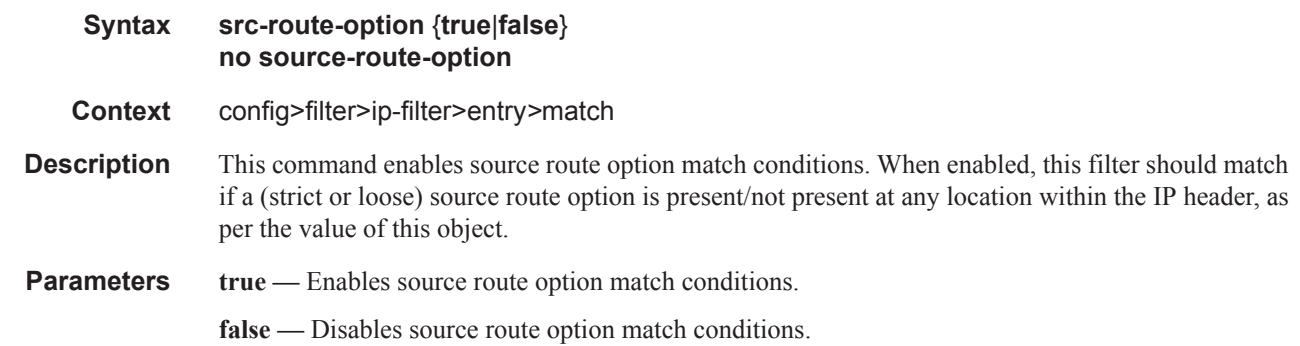

# tcp-ack

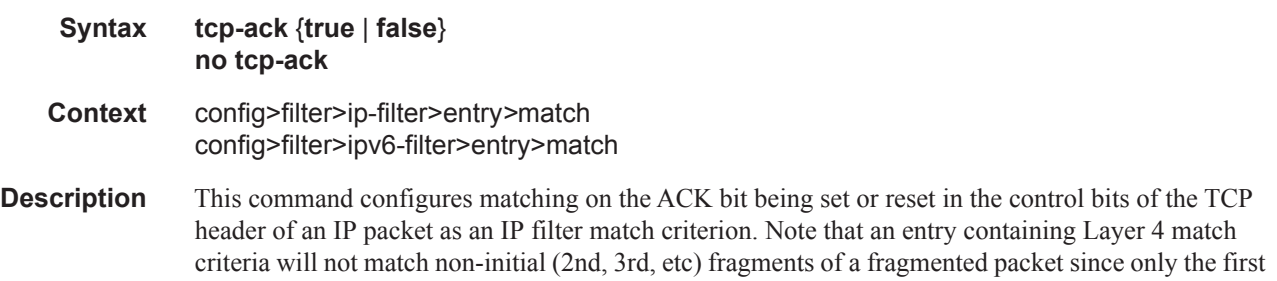

## **Page 490 7750 SR OS Router Configuration Guide**

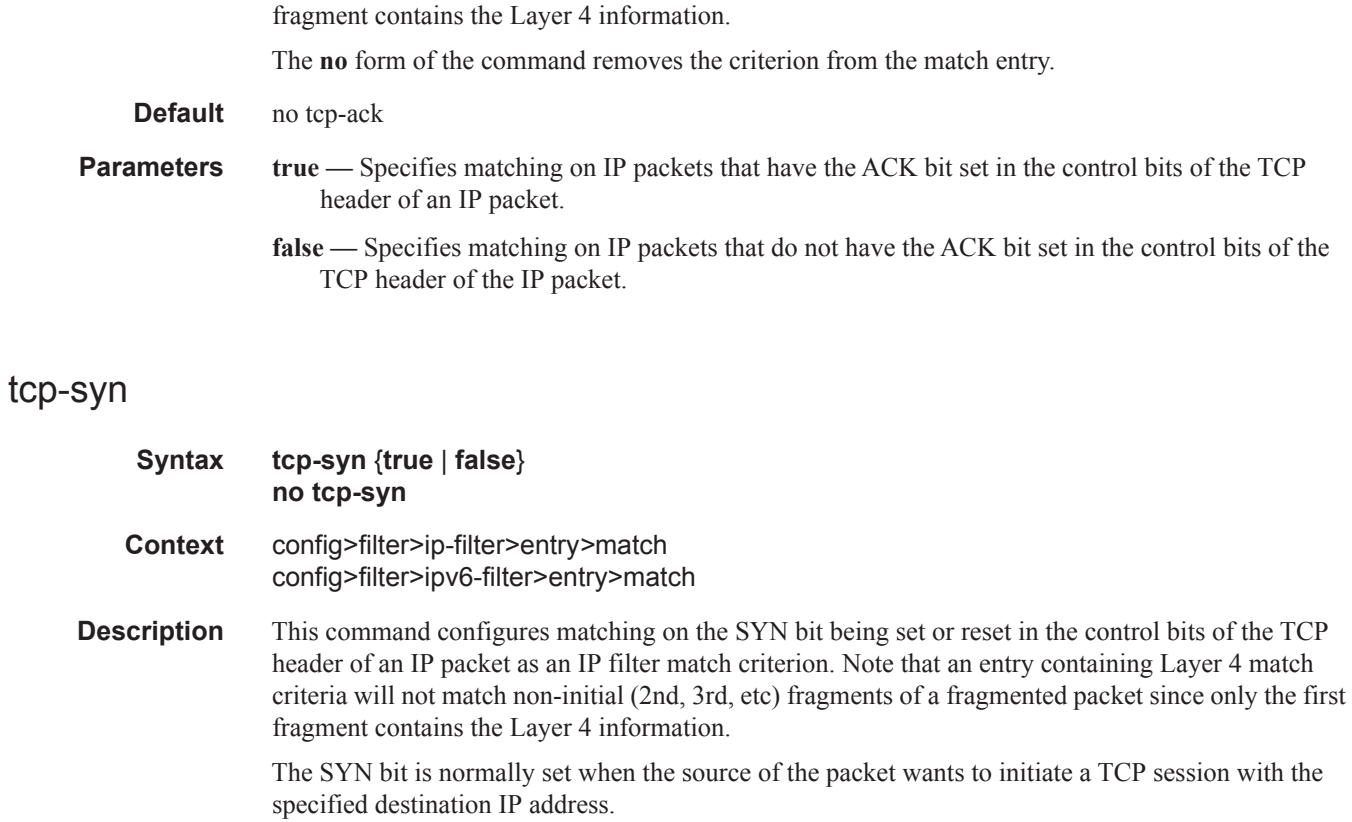

The **no** form of the command removes the criterion from the match entry.

**Default** no tcp-syn

- **Parameters true** Specifies matching on IP packets that have the SYN bit set in the control bits of the TCP header.
	- **false** Specifies matching on IP packets that do not have the SYN bit set in the control bits of the TCP header.

# **Match List Configuration Commands**

### match-list

 $\mathbf{I}$ 

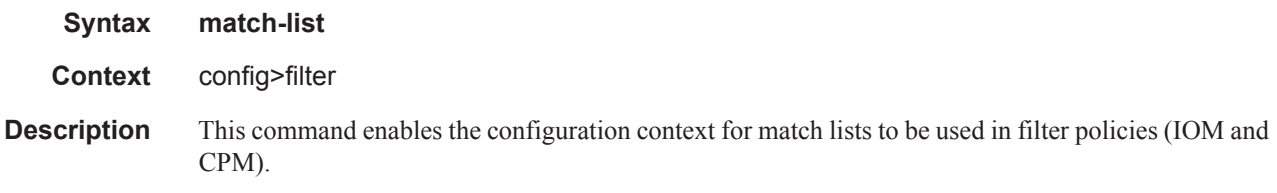

## ip-prefix-list

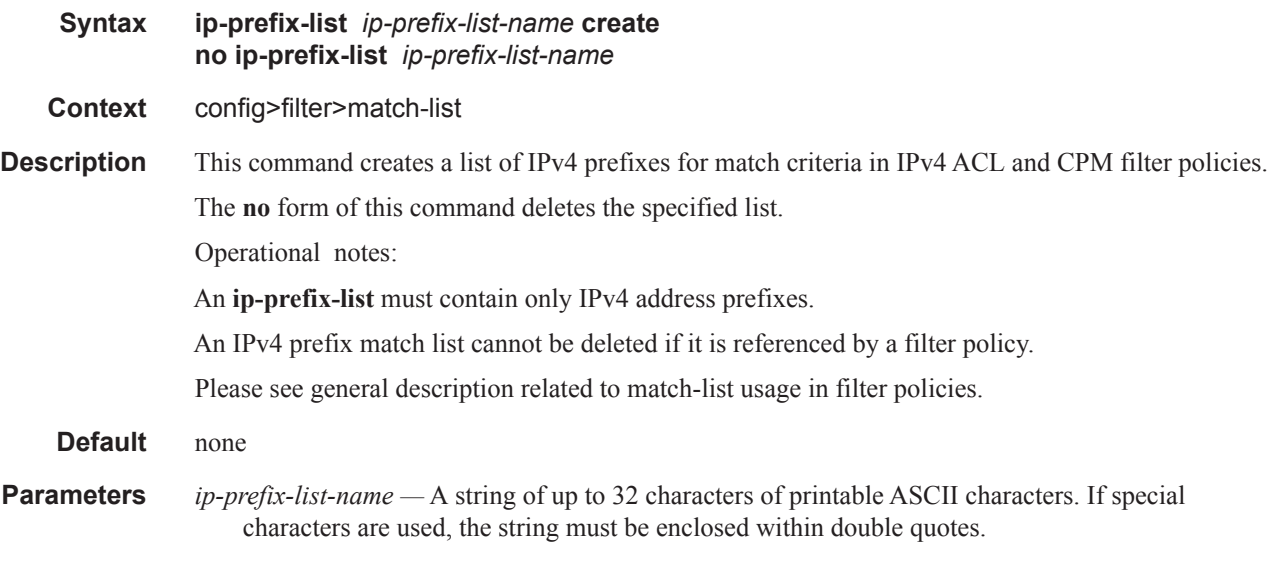

## prefix

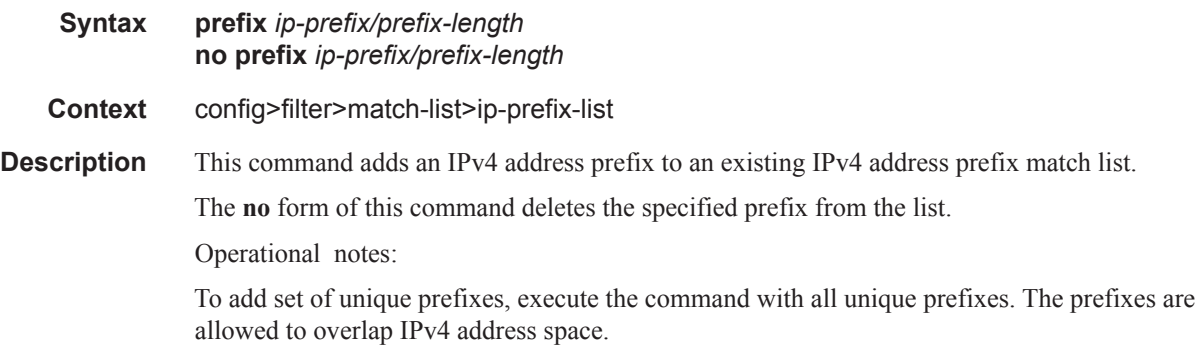

An IPv4 prefix addition will be blocked, if resource exhaustion is detected anywhere in the system because of Filter Policies that use this IPv4 address prefix list.

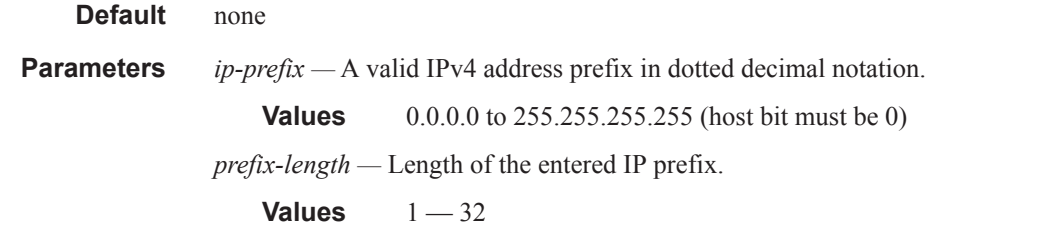

### apply-path

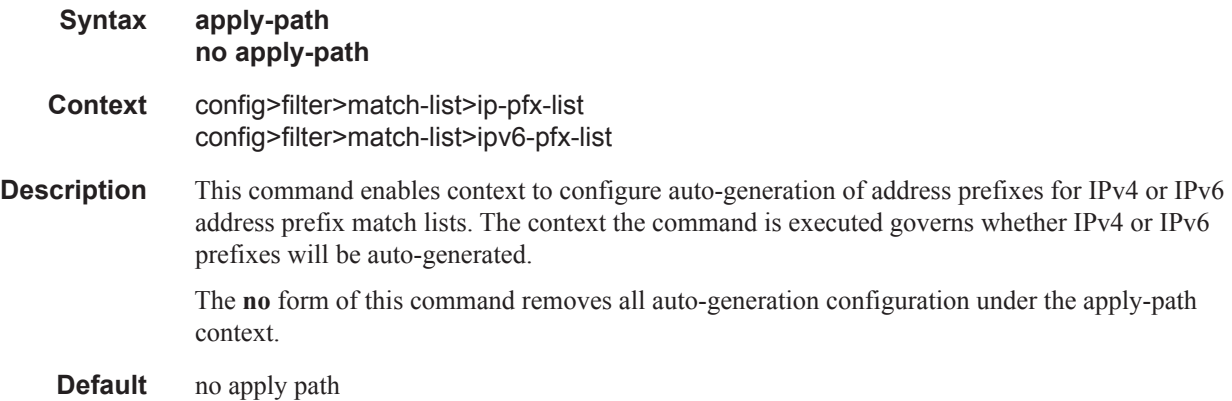

#### bgp-peers

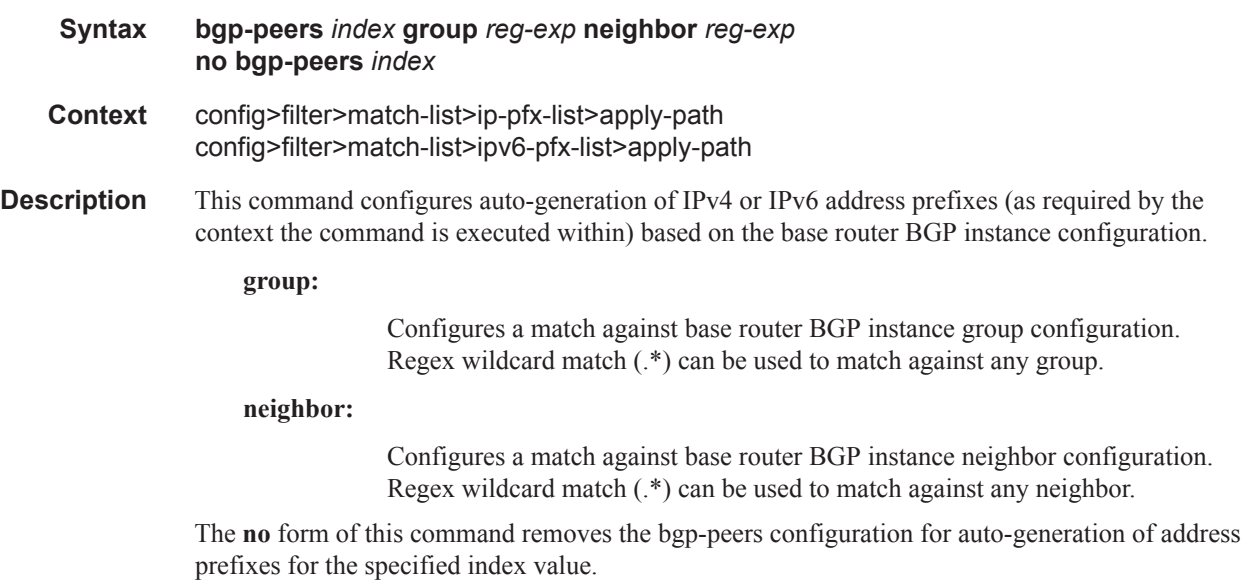

**Default** No embedded filter policies are included in a filter policy.

- **Parameters** *index* An integer from 1 to 255 enumerating bgp-peers auto-generation configuration within this list.
	- *reg-exp* A regular expression defining a macth string to be used to auto generate address prefixes. Matching is performed from the least significant digit. For example a string **10.0** matches all neighbors with addresses starting with **10**; like **10.0.x.x** or **10.0xx.x.x**.

#### ipv6-prefix-list

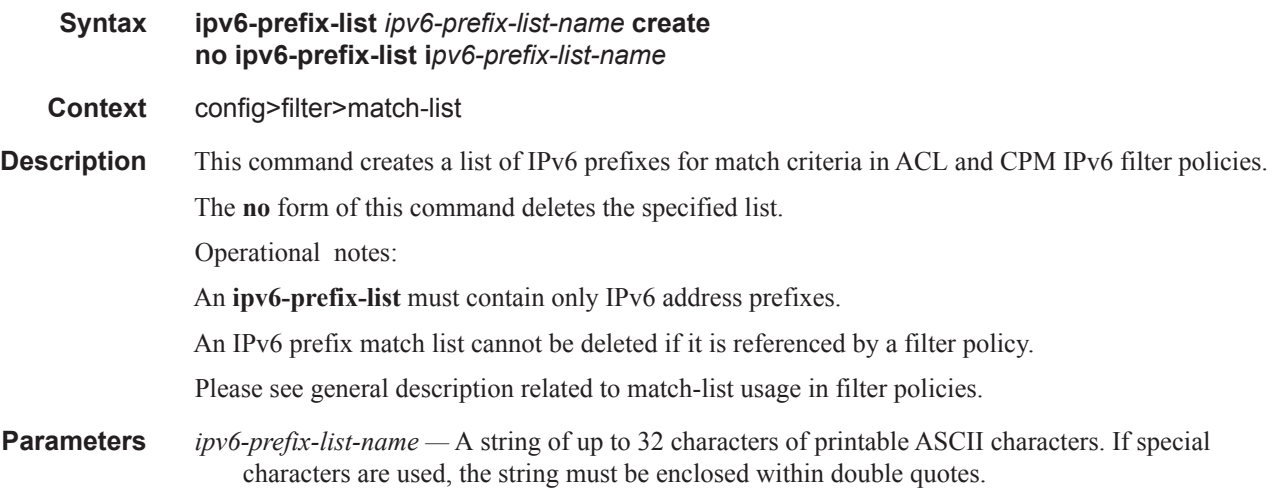

#### port-list

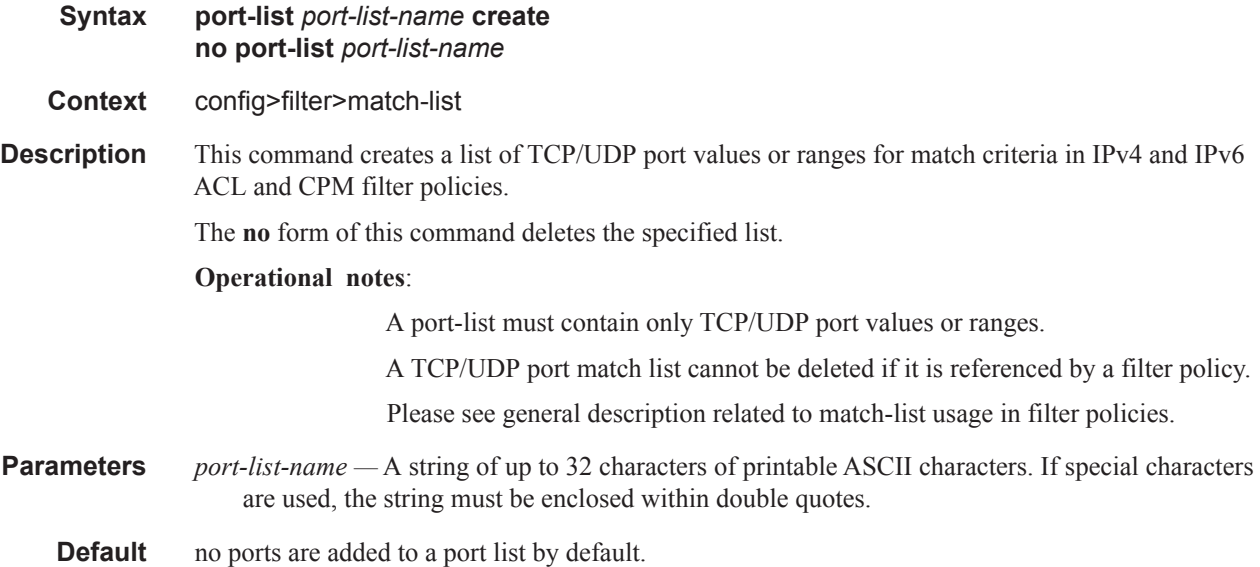

## prefix

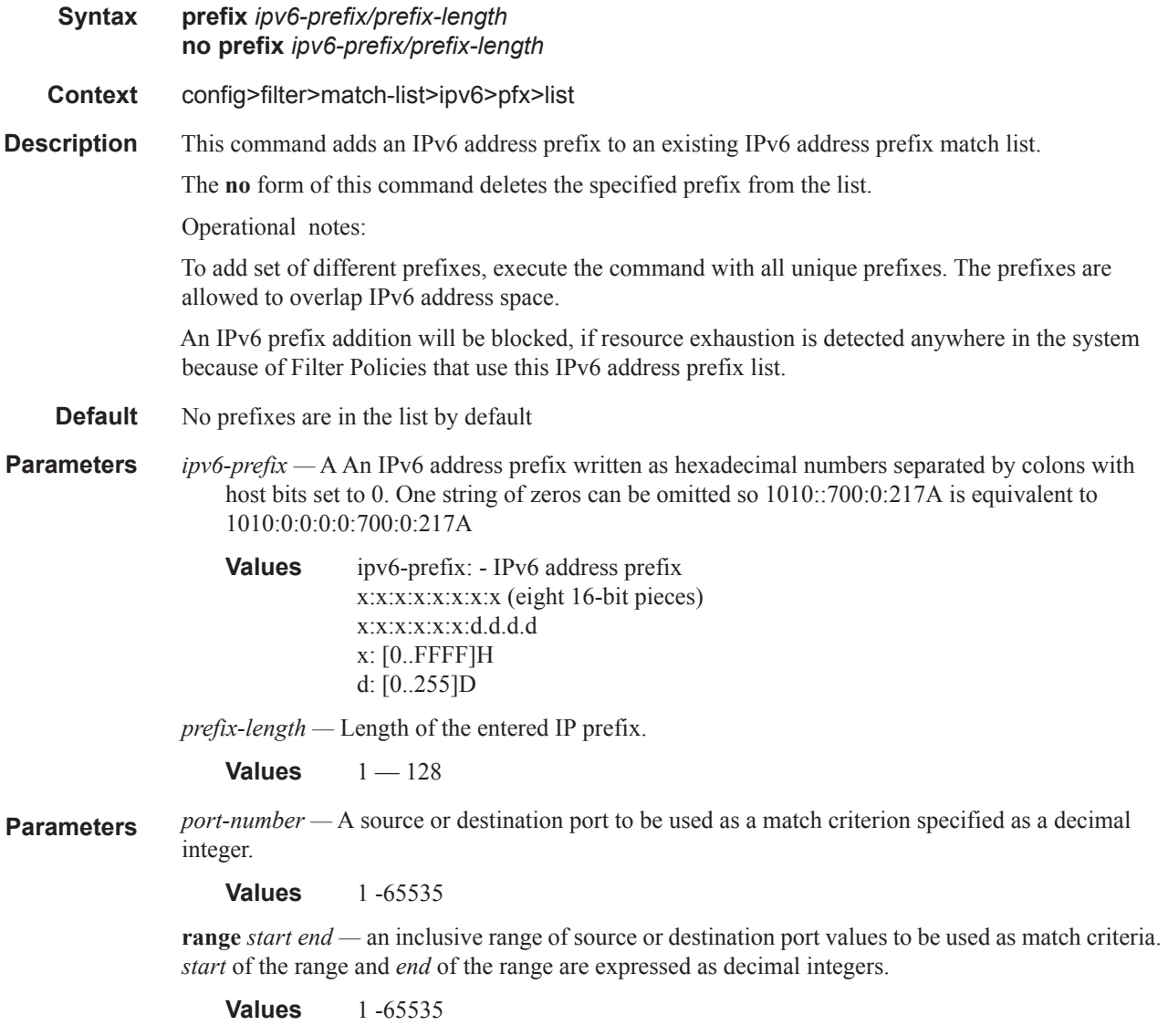

*port-list-name —* A string of up to 32 characters of printable ASCII characters. If special characters are used, the string must be enclosed within double quotes.

# **MAC Filter Entry Commands**

#### action

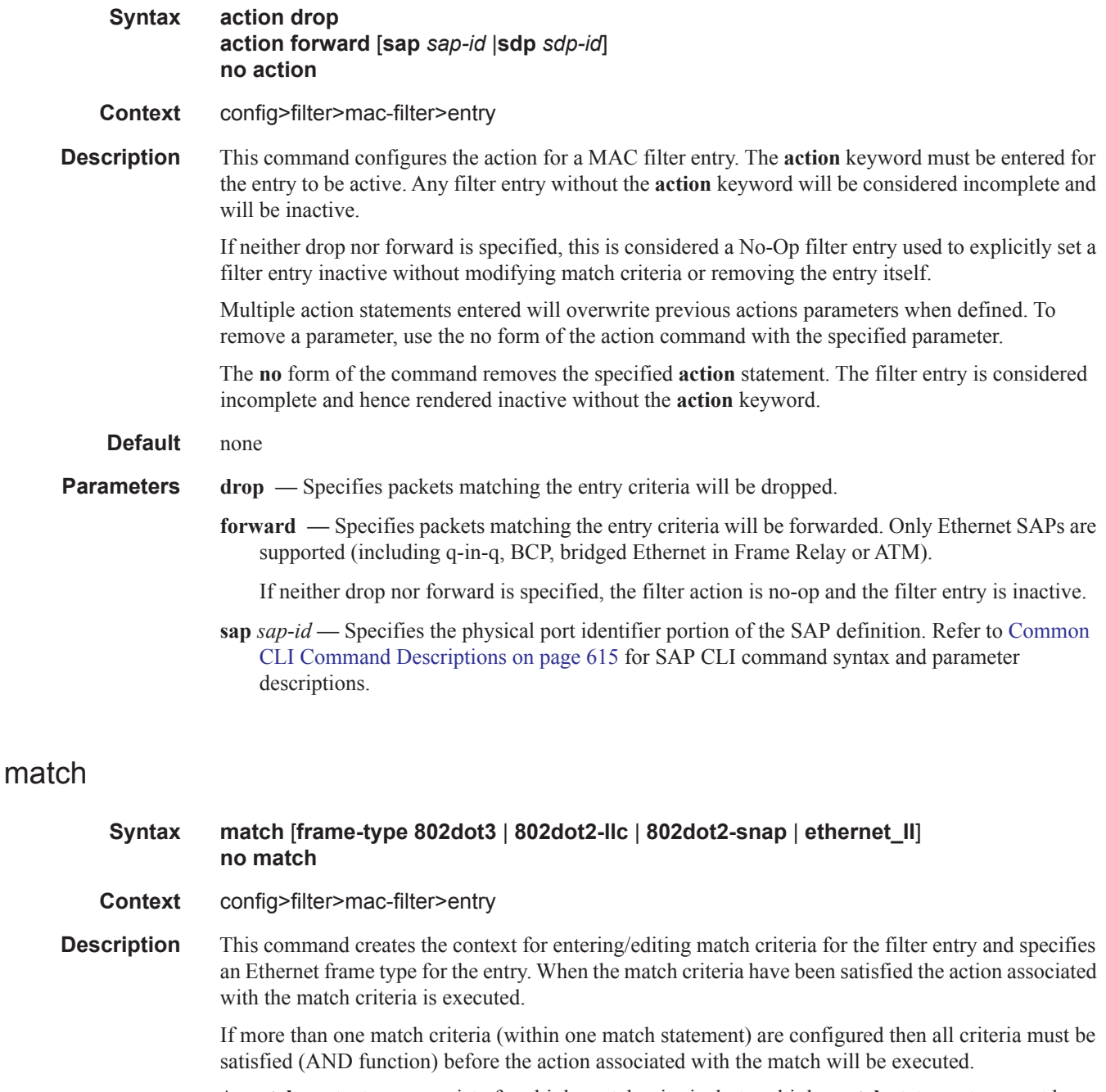

A **match** context may consist of multiple match criteria, but multiple **match** statements cannot be

**Page 496 7750 SR OS Router Configuration Guide**

entered per entry.

The **no** form of the command removes the match criteria for the *entry-id*.

- **Parameters frame-type** *keyword* The **frame-type** keyword configures an Ethernet frame type to be used for the MAC filter match criteria.
	- **Default 802dot3ethernet\_II**
	- **Values** 802dot3, 802dot2-llc, 802dot2-snap, ethernet\_II

**802dot3 —** Specifies the frame type is Ethernet IEEE 802.3.

**802dot2-llc —** Specifies the frame type is Ethernet IEEE 802.2 LLC.

**802dot2-snap —** Specifies the frame type is Ethernet IEEE 802.2 SNAP.

**ethernet\_II —** Specifies the frame type is Ethernet Type II.

# **MAC Filter Match Criteria**

## dot1p

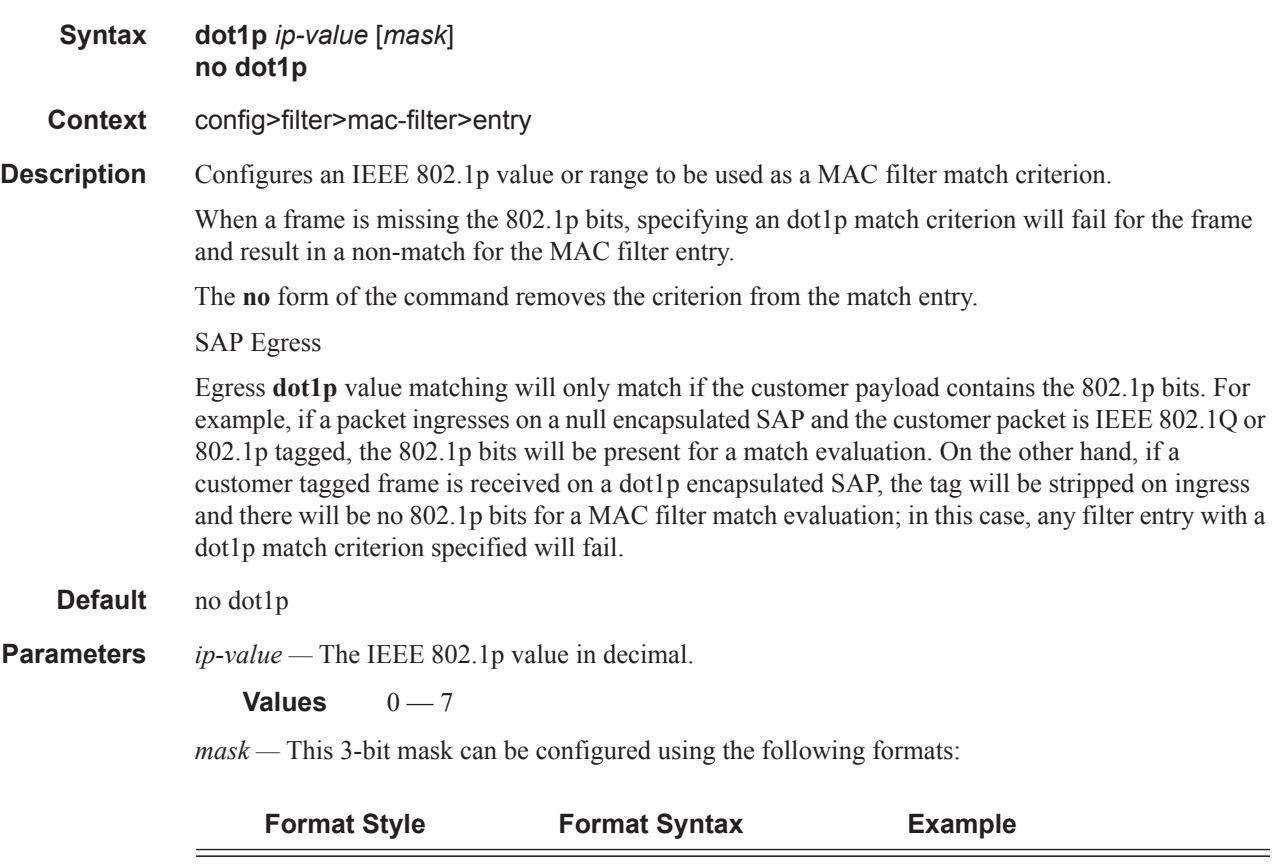

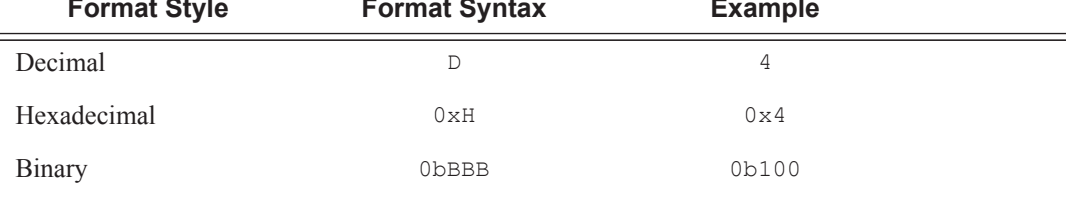

To select a range from 4 up to 7 specify *p-value* of 4 and a *mask* of 0b100 for value and mask.

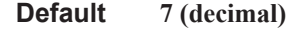

**Values**  $1 - 7$  (decimal)

## dsap

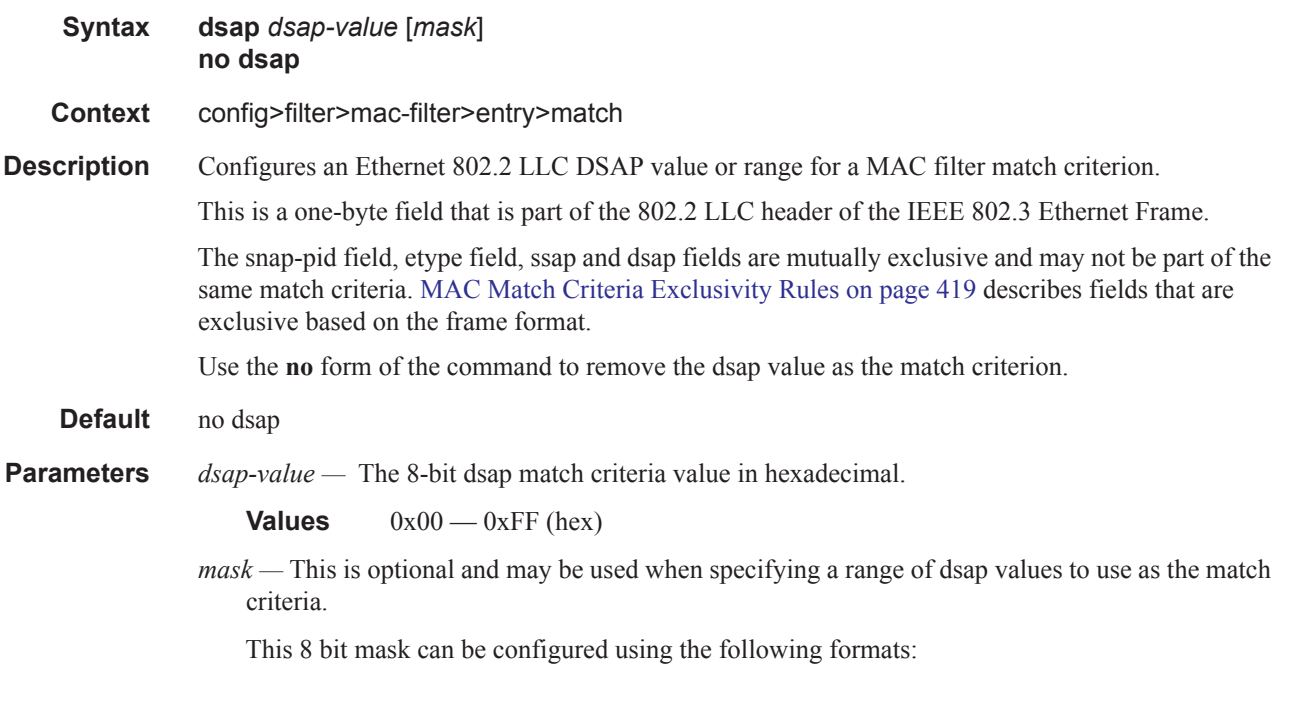

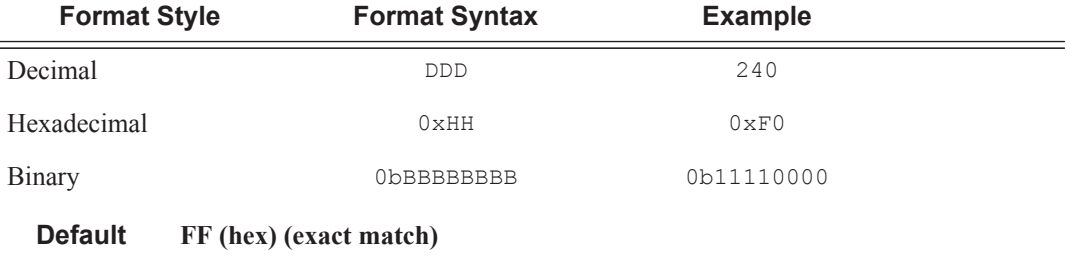

 $0x00 - 0xFF$ 

#### dst-mac

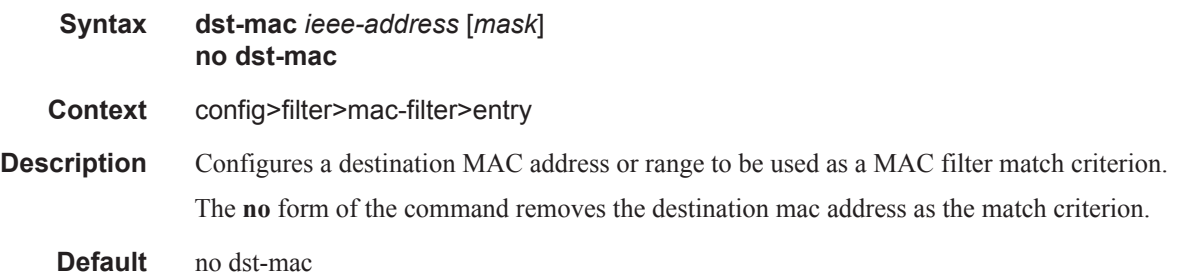

#### **Parameters** *ieee-address* — The MAC address to be used as a match criterion.

#### **Values** HH:HH:HH:HH:HH:HH or HH-HH-HH-HH-HH-HH where H is a hexadecimal digit

*mask —* A 48-bit mask to match a range of MAC address values.

This 48-bit mask can be configured using the following formats:

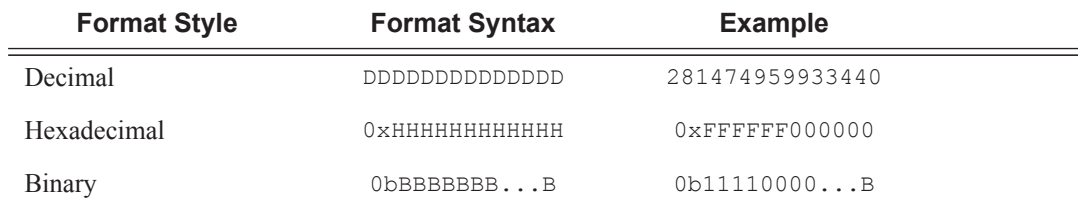

To configure so that all packets with a source MAC OUI value of 00-03-FA are subject to a match condition then the entry should be specified as: 0003FA000000 0x0FFFFF000000

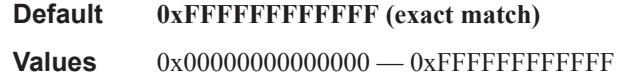

#### etype

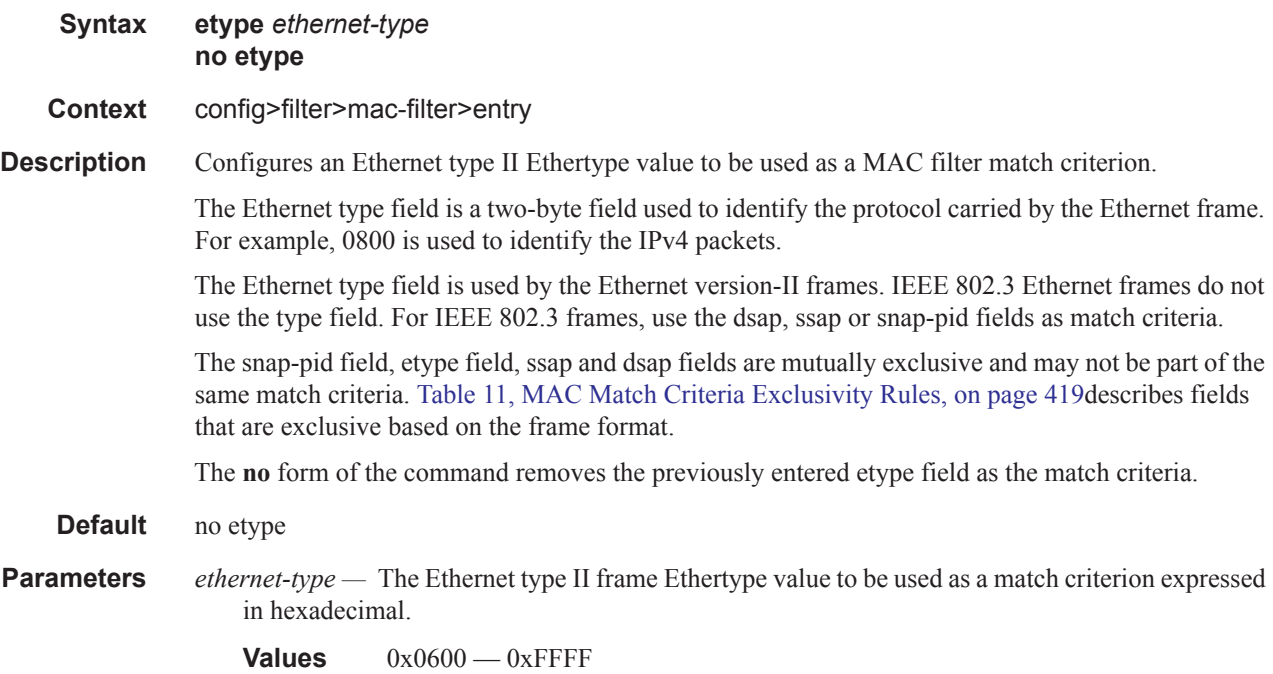

#### isid

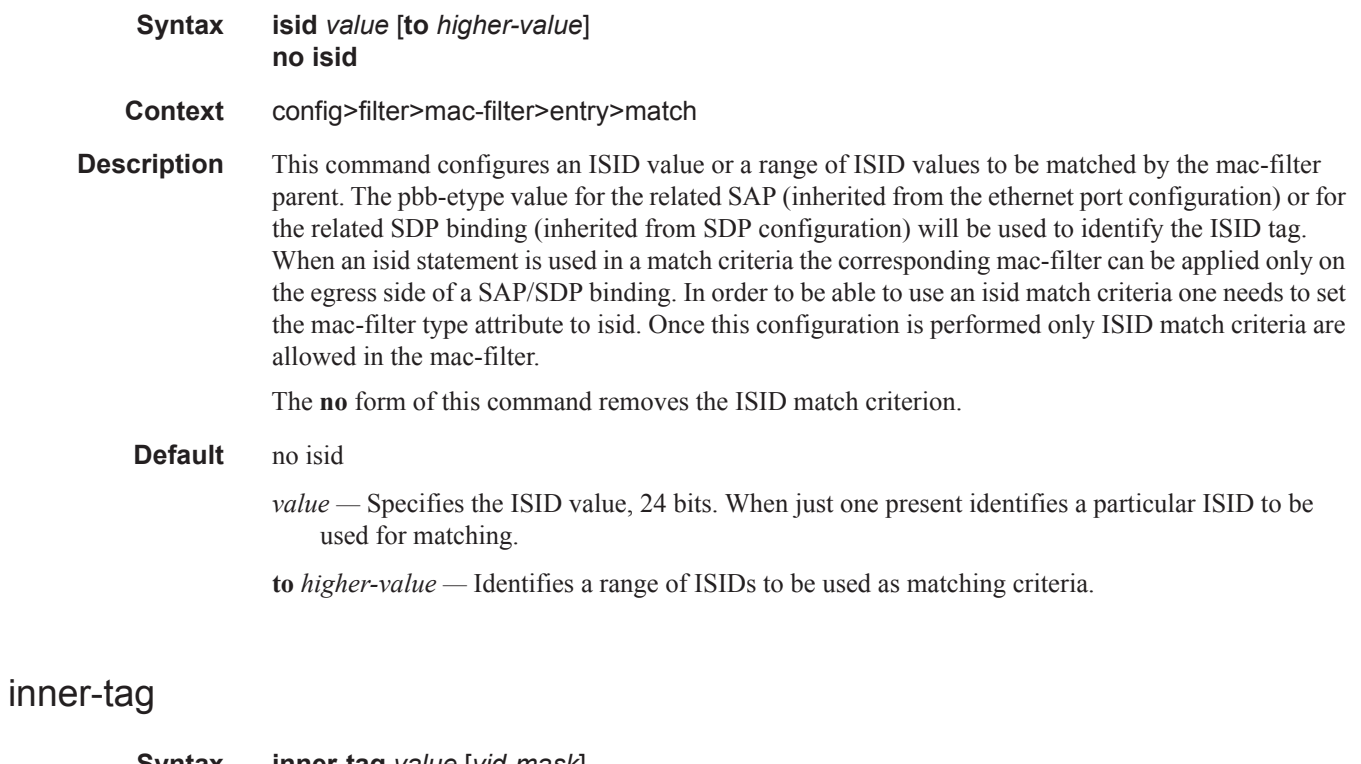

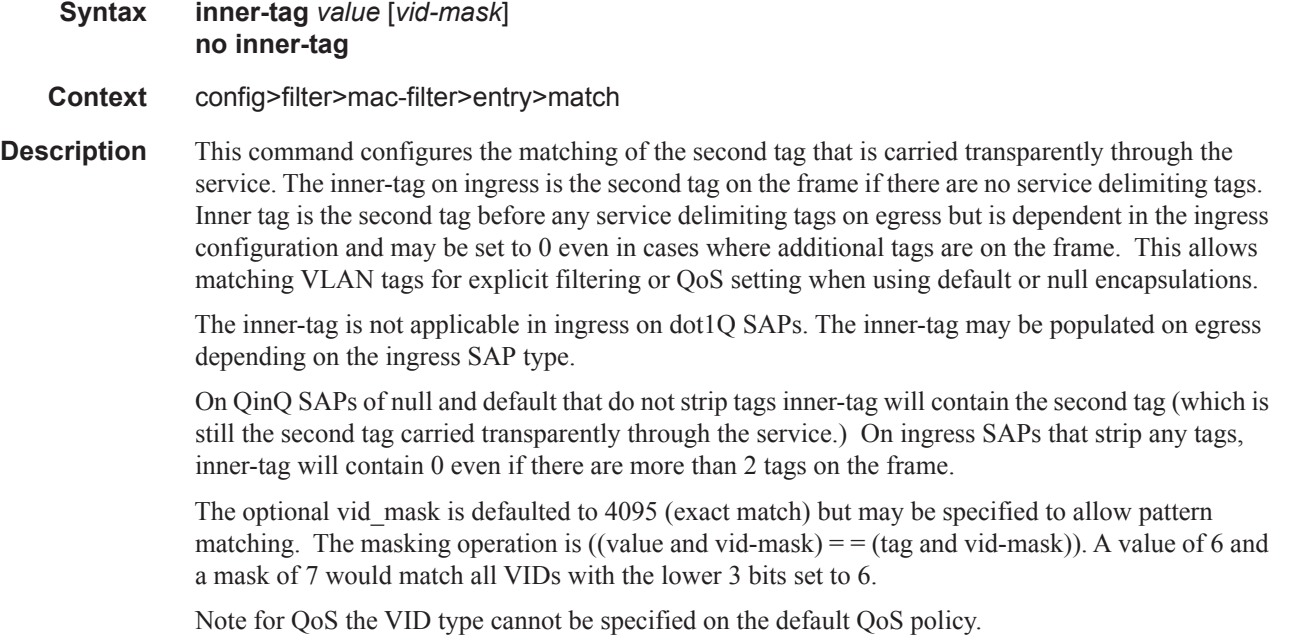

The default vid-mask is set to 4095 for exact match.

## outer-tag

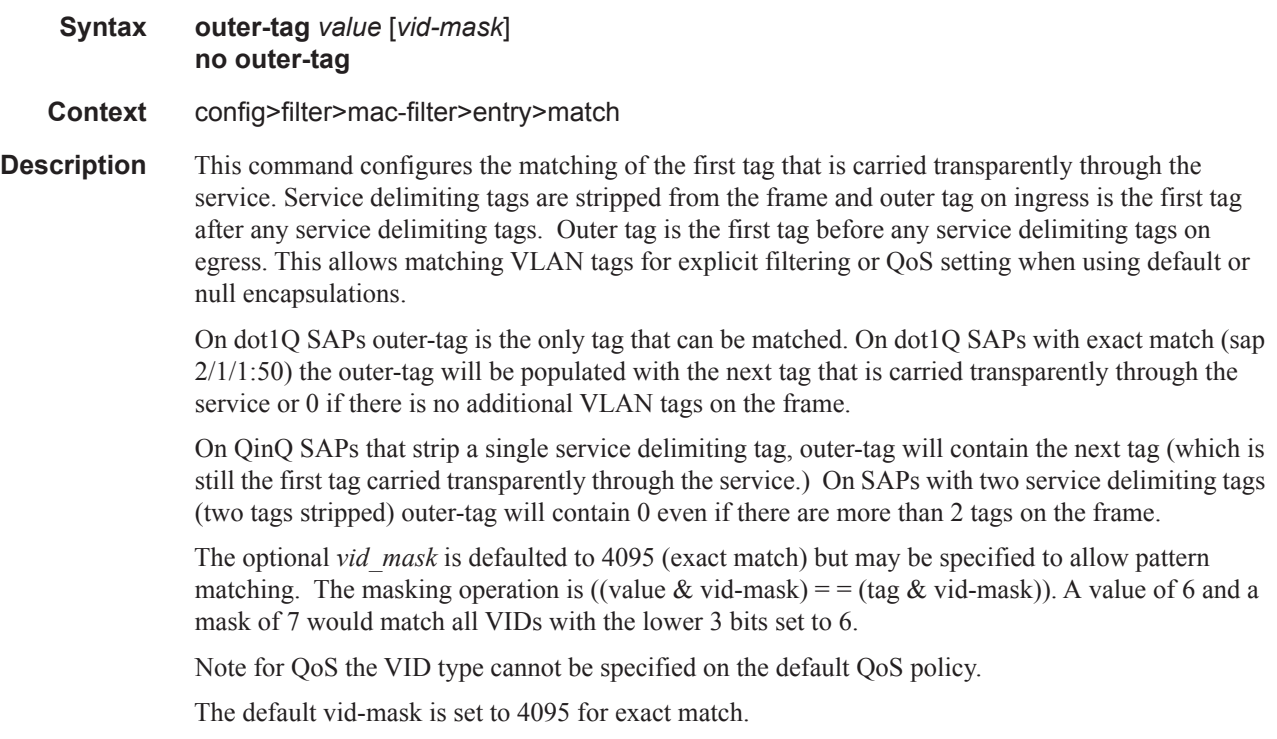

### snap-oui

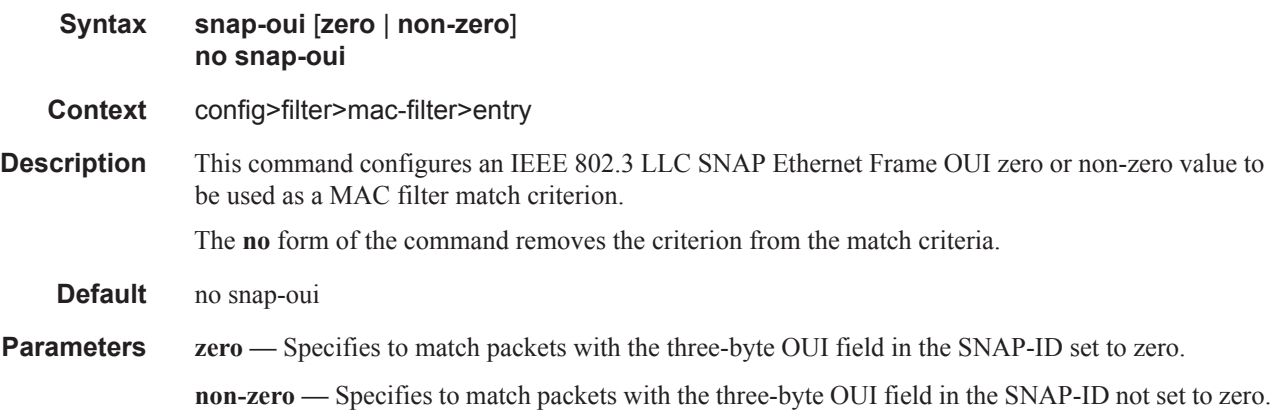

### snap-pid

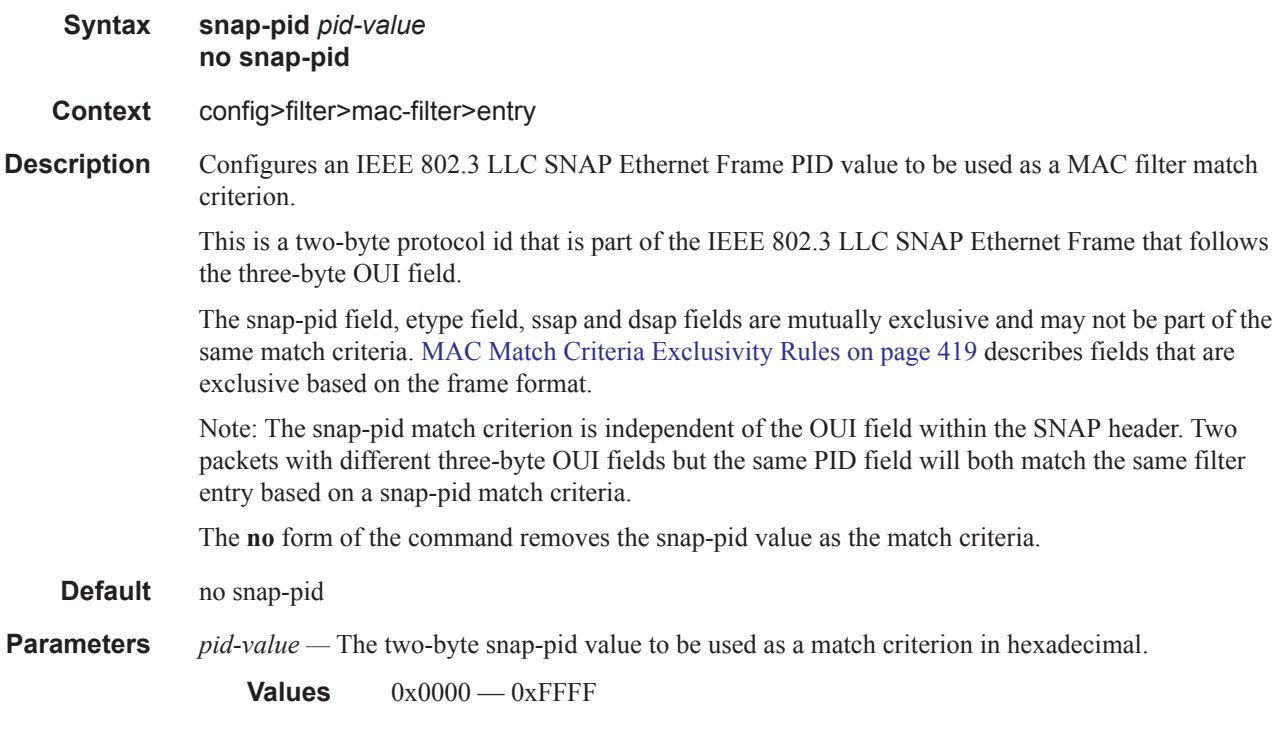

#### src-mac

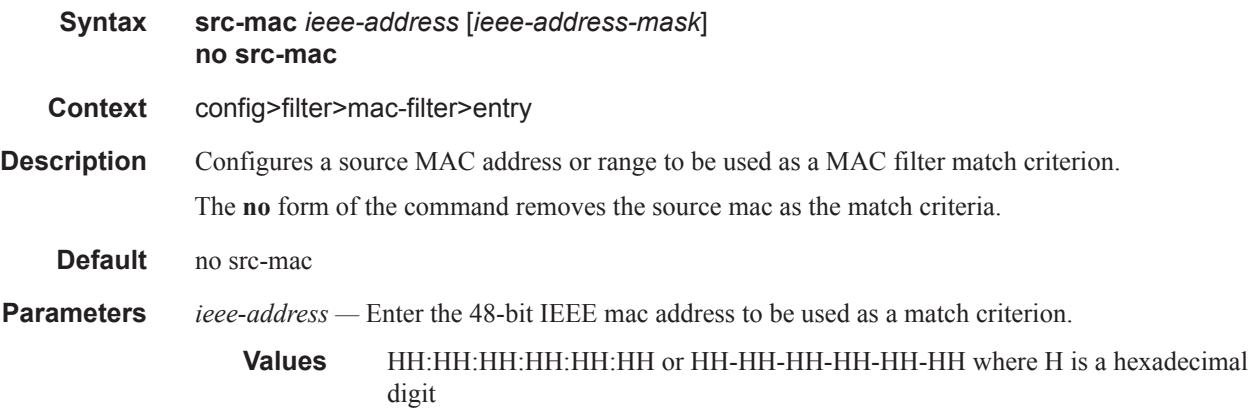

#### *ieee-address-mask —* This 48-bit mask can be configured using:

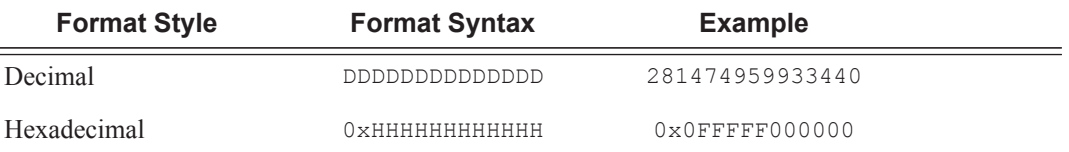

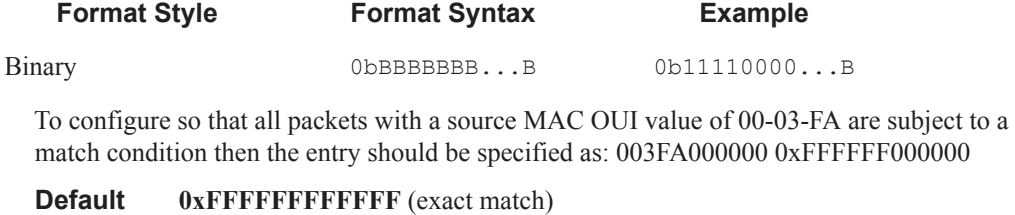

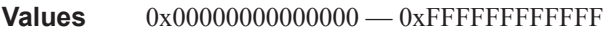

### ssap

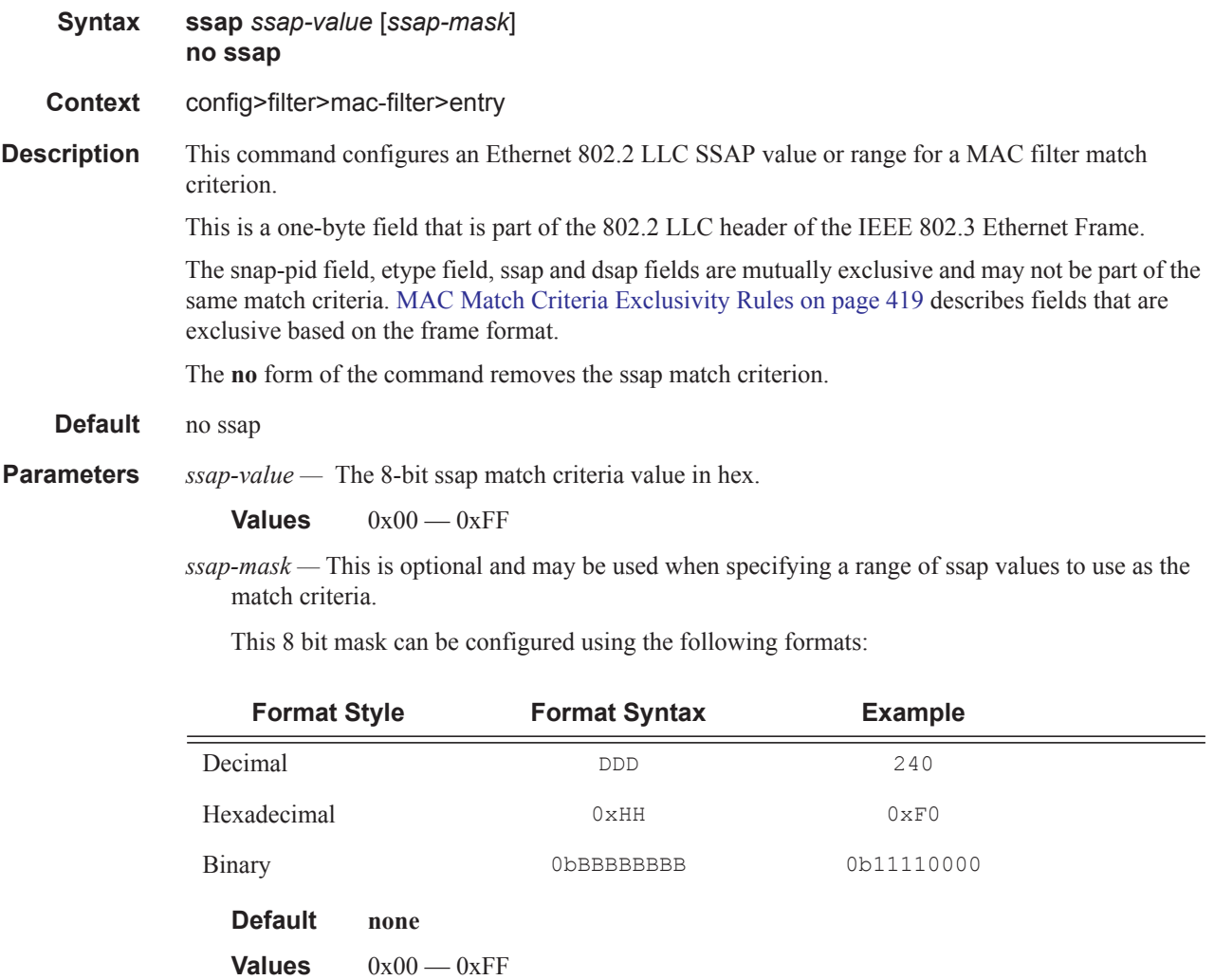

# **Policy and Entry Maintenance Commands**

### copy

Γ

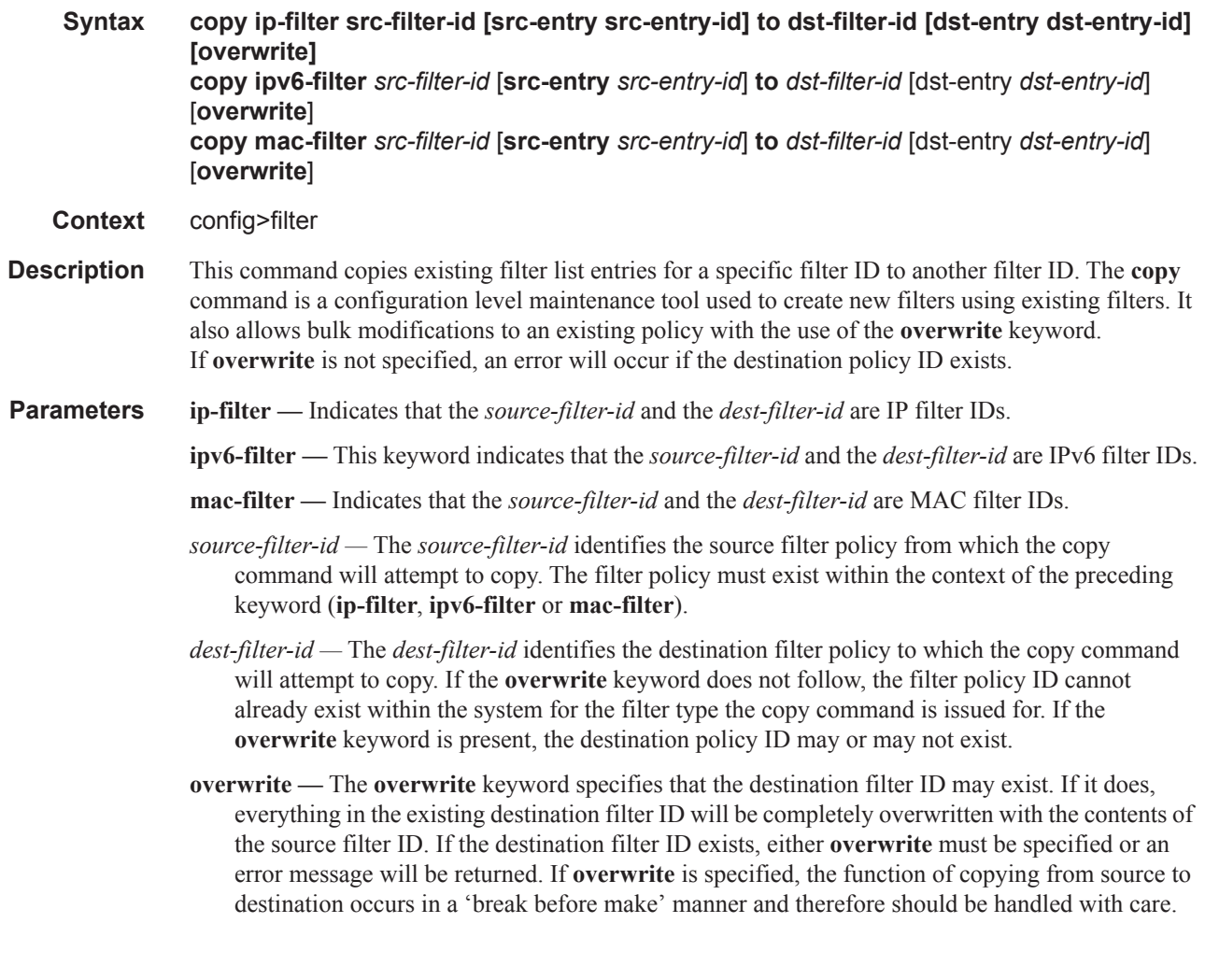

### filter-name

I

 $\mathbf{I}$ 

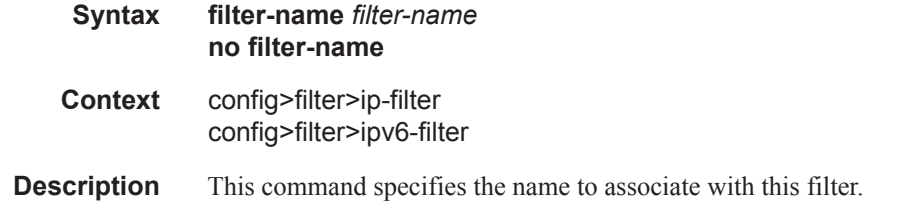

**Parameters** *filter-name —* Specifies the filter name up to 64 characters in length.

## group-inserted-entries

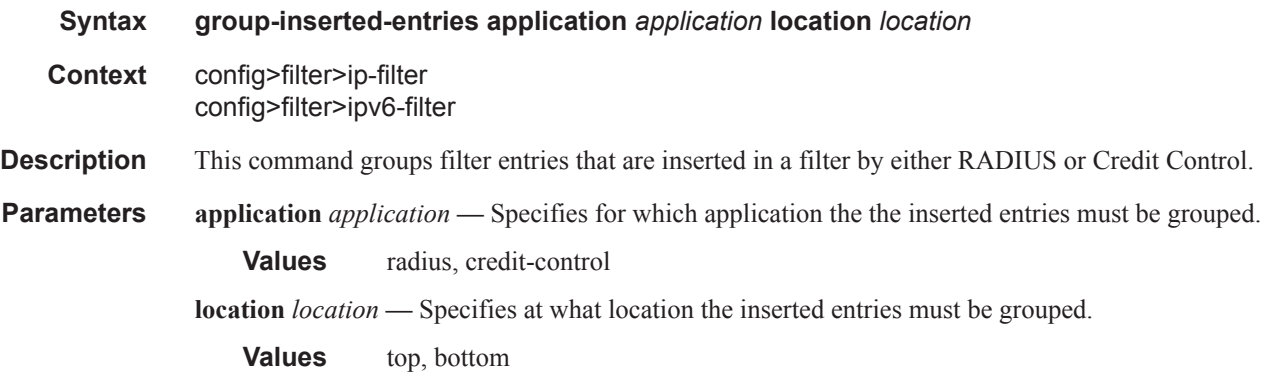

#### renum

 $\mathbf{I}$ 

I

L

I

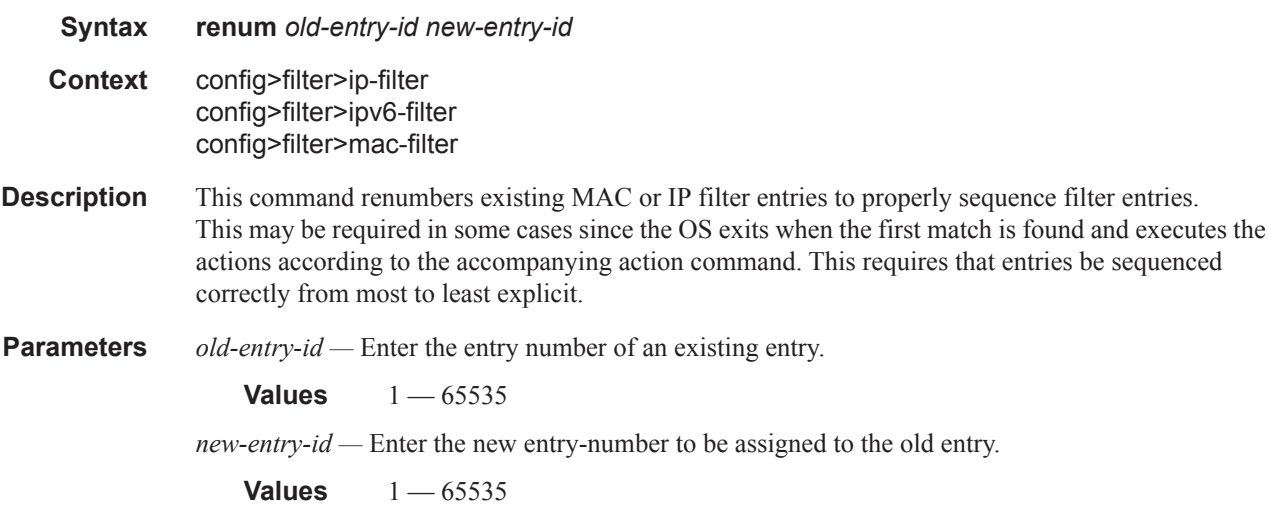

# **Redirect Policy Commands**

## destination

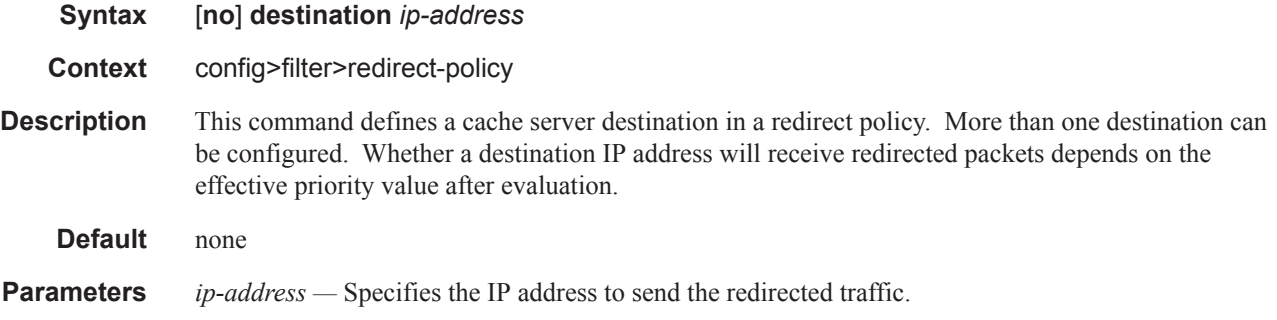

## ping-test

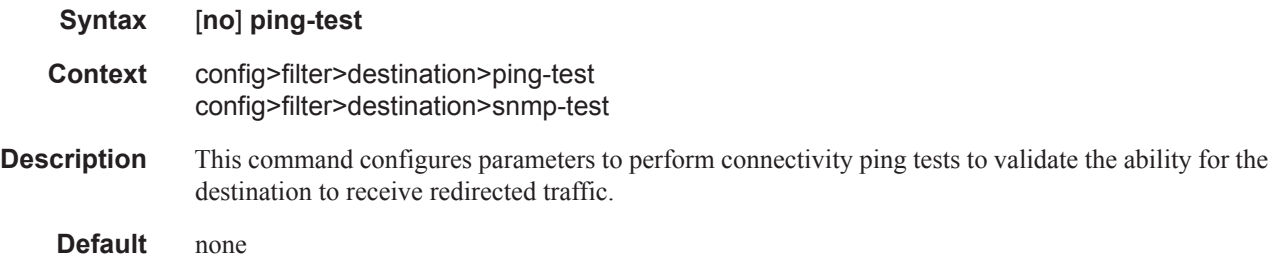

## drop-count

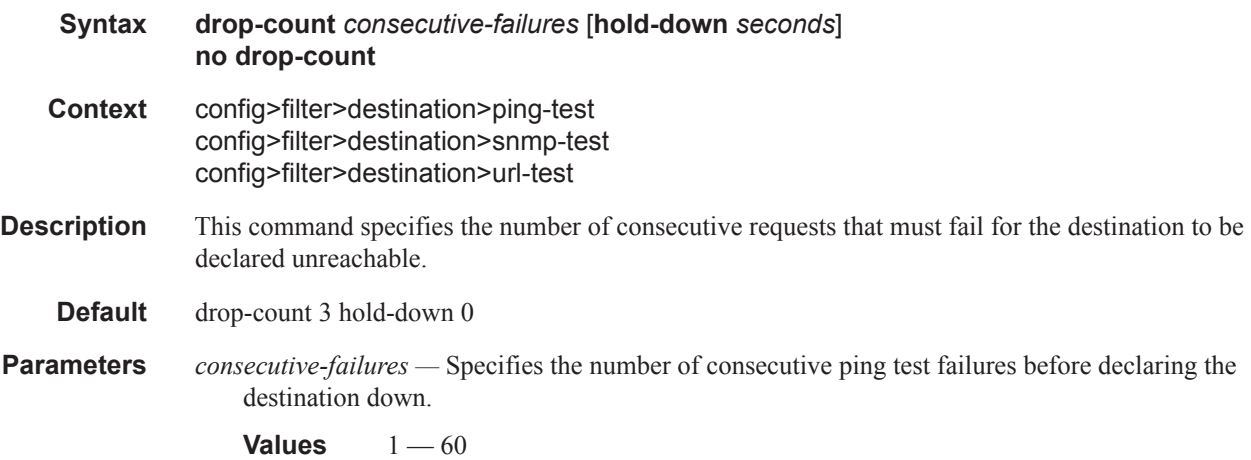

**hold-down** *seconds* **—** The amount of time, in seconds, that the system should be held down if any of the test has marked it unreachable.

**Values**  $0 - 86400$ 

#### interval

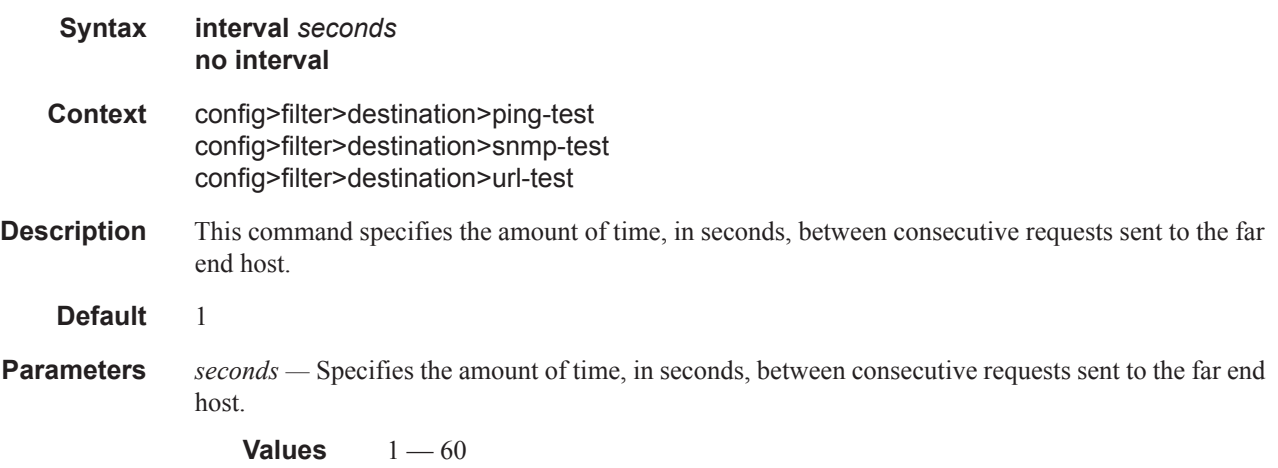

### timeout

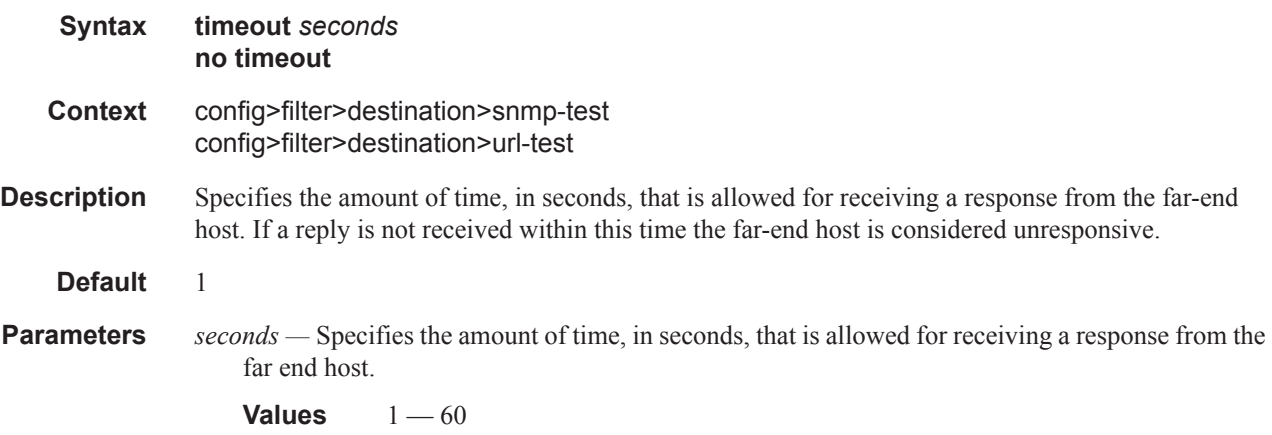

## priority

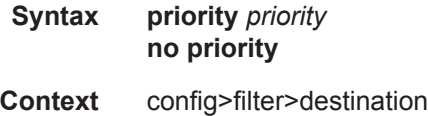

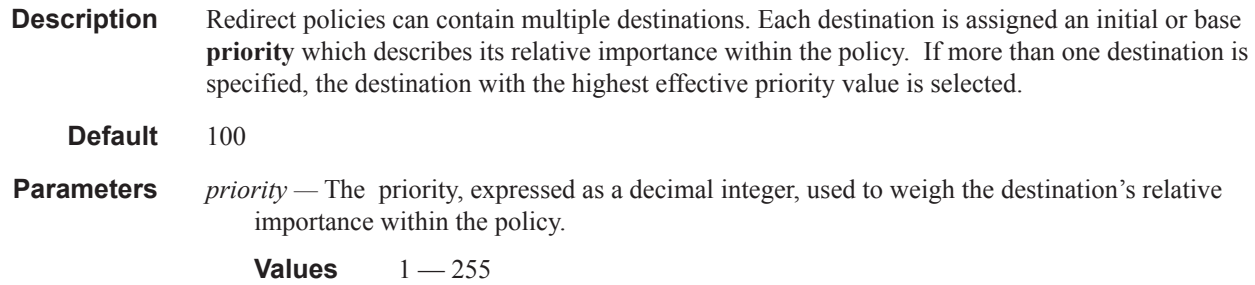

## snmp-test

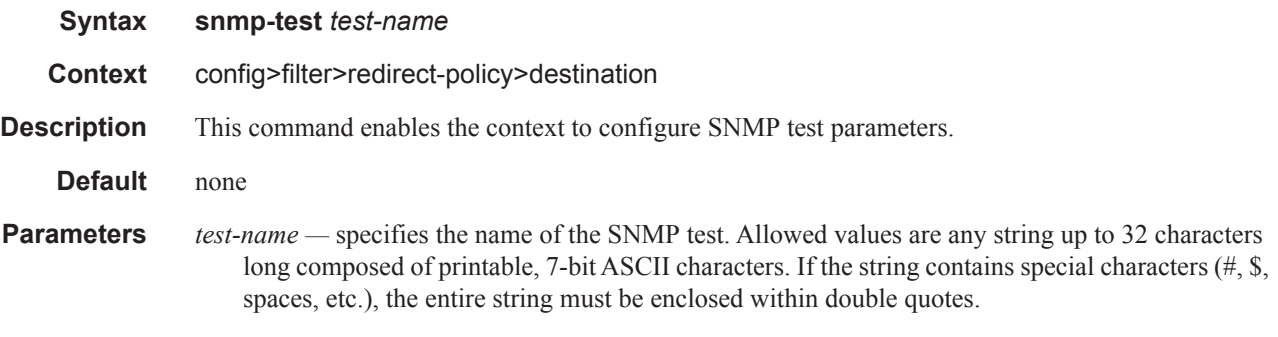

## oid

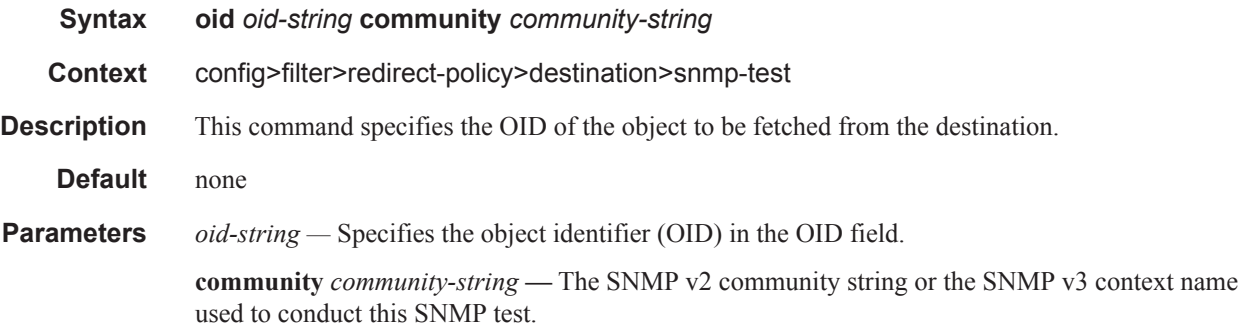

### return-value

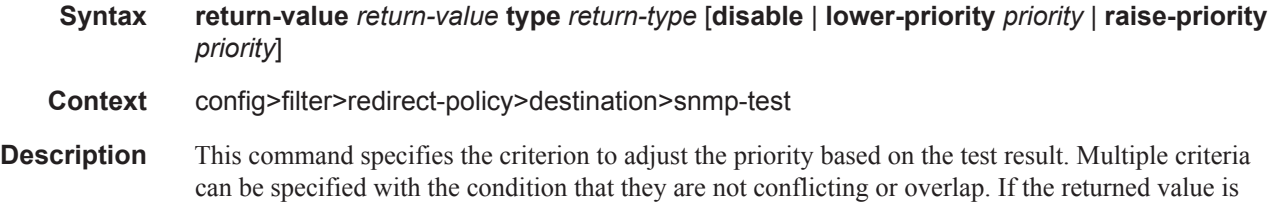

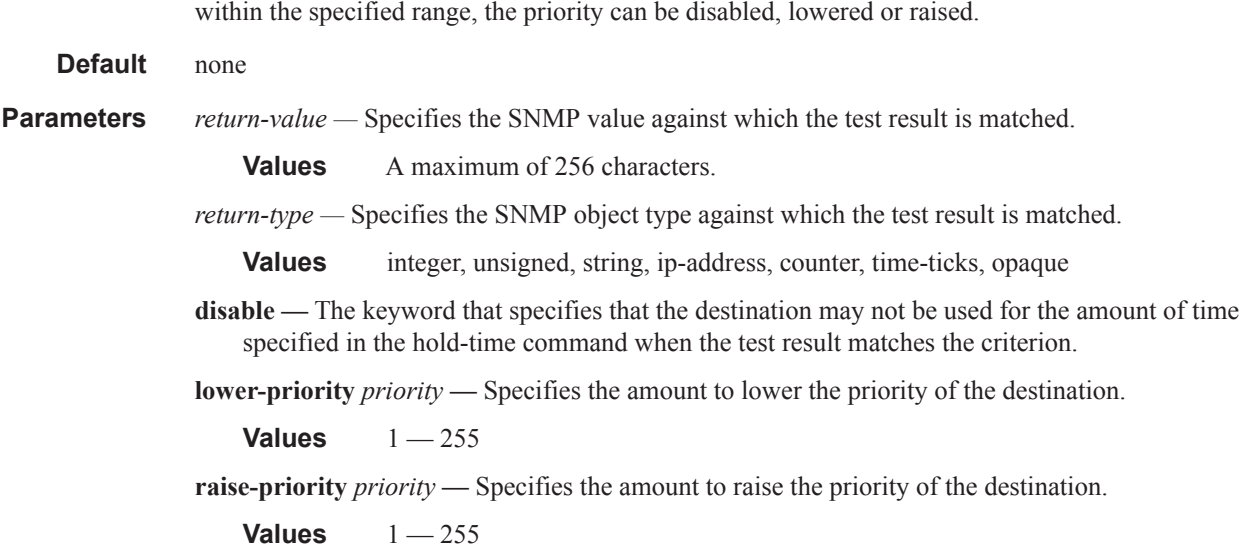

#### url-test

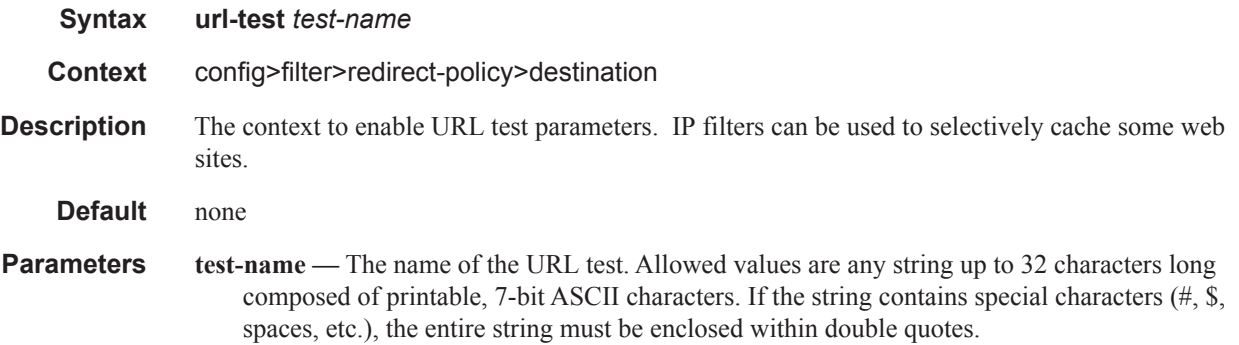

#### return-code

**Syntax return-code** *return-code-1* [*return-code-2*] [**disable** | **lower-priority** *priority* | **raise-priority** *priority*] **no return-code** *return-code-1* [*return-code-2*] **Context** config>filter>redirect-policy>destination>url-test **Description** Return codes are returned when the URL test is performed. Values for the specified range are the return codes which can be given back to the system as a result of the test been performed. For example, error code 401 for HTTP is "page not found." If, while performing this test, the URL is not reachable, you can lower the priority by 10 points so that other means of reaching this destination are prioritized higher than the older one.

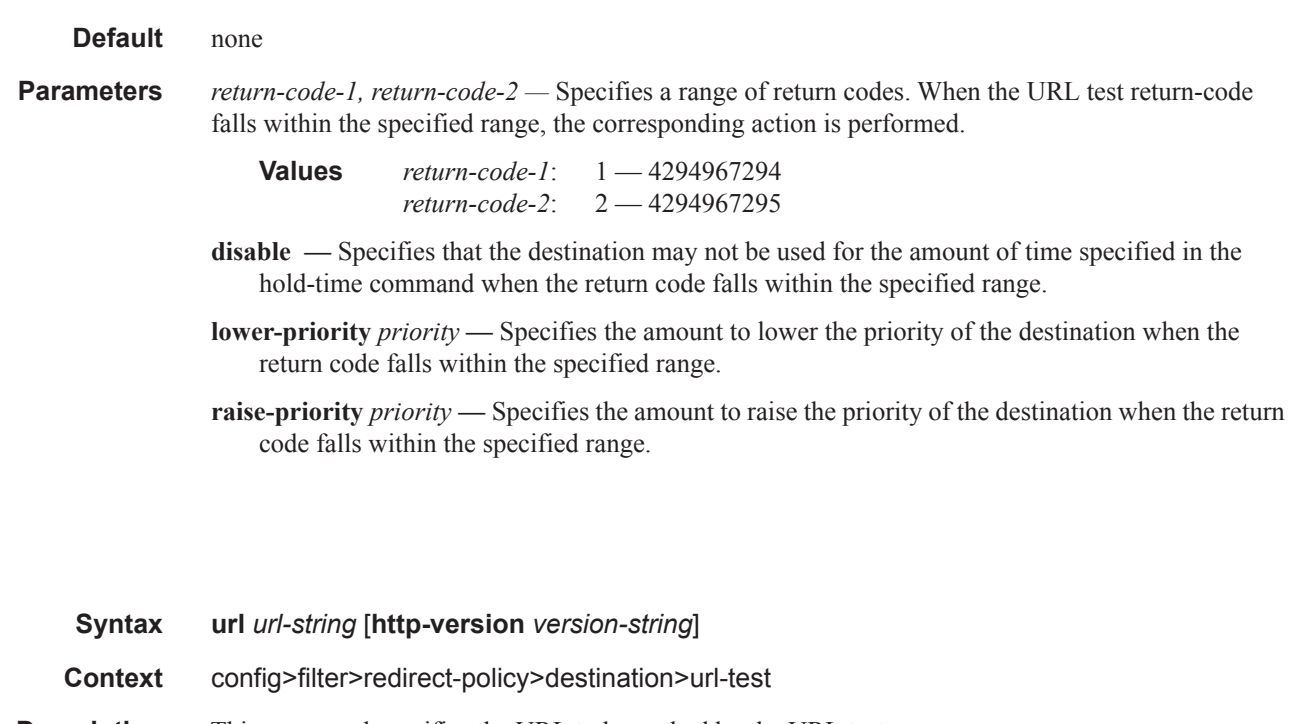

- **Description** This command specifies the URL to be probed by the URL test.
- **Default** none

url

**Parameters** *url-string* — Specify a URL up to 255 characters in length.

**http-version** *version-string* **—** Specifies the HTTP version, 80 characters in length.